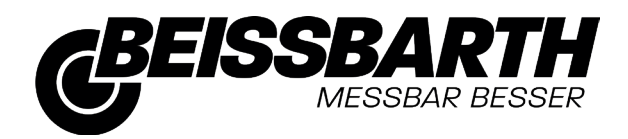

# ML 33 / 34 / 35

Achsmessgerät Wheel Alignment

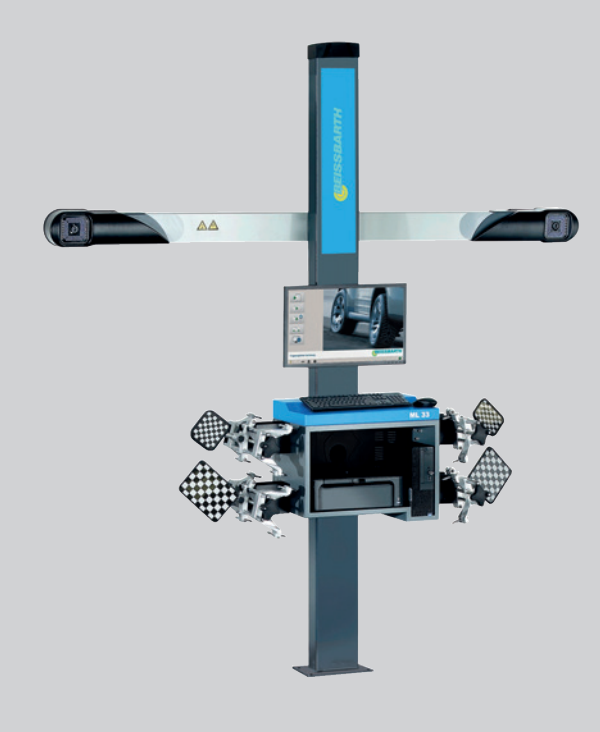

- de Originalbetriebsanleitung *Achsmessgerät*
- 
- fr Notice originale
- es Manual original
- it Istruzioni originali
- pl Instrukcją oryginalną
- ru Оригинал инструкции по эксплуатации Прибор для проверки установки колес

en Original instructions *Wheel Alignment System Sistema di controllo assetto de Indicador de alineación de ejes Système de contrôle de géométrie Urządzenie do pomiaru geometrii osi* de EU-Konformitätserklärung

en EU Declaration of Conformity

fr Déclaration de conformité "CE"

Lengéscsillapító vizsgáló pad Tester voznog mehanizma

Hiulinnstillingsmåler

es Declaración de conformidad CE

sv EG-försäkran om överensstämmelse da EF-konformitetserklæring

it Dichiarazione di conformità CE

nl EG-conformiteitsverklaring

Achsmessgerät Wheel alignment system Système de contrôle de géométrie Alineadora de dirección Sistema di controllo assetto Chassimätsystem Akseludmålingsudstvr Wieluitlijnapparaat Sistema de medição de chassis

**ML33** 

pt Declaração CE de conformidade hu EK megfelelőségi nyilatkozat<br>hu EK megfelelőségi nyilatkozat<br>hr EZ izjava o sukladnosti

no EU-samsvarserklæring

Der oben beschriebene Gegenstand der Erklärung erfüllt die einschlägigen Harmonisierungsrechtsvorschriften der Europäischen Union. Die alleinige Verantwortung für die Ausstellung dieser Konformitätserklärung trägt der Hersteller. Diese Erklärung bescheinigt die Übereinstimmung mit den genannten Richtlinien, ist jedoch keine Zusicherung von Eigenschaften. Die Sicherheitshinweise der mitgelieferten Produktdokumentation sind zu beachten.

The a.m. object of declaration fulfils the relevant harmonization legislation of the European Union. This declaration of conformity is issued under the sole responsibility of the manufacturer. This declaration certifies compliance with the stated directives, but it does not provide any assurance of characteristics. The safety instructions of the product documentation included are to be observed.

L'objet susmentionné de la déclaration répond à la législation communautaire d'harmonisation en vigueur de l'Union Européenne. Le fabricant est seul et unique responsable de l'établissement de cette déclaration de conformité La présente déclaration certifie le respect des directives indiquées mais ne constitue pas une garantie de caractéristiques. Observer les consignes de sécurité qui figurent dans la documentation fournie

El objeto de la declaración descrita anteriormente es conforme a la legislación de armonización pertinente de la Unión Europea. El fabricante es el único responsable de la expedición de esta declaración de conformidad. Esta declaración certifica la coincidencia con las directrices mencionadas, pero no supone ninguna garantía de propiedades. Deben tenerse en cuenta las indicaciones de seguridad de la documentación del producto suministrada adjunta.

L'oggetto sopra descritto della dichiarazione soddisfa le normative di armonizzazione vigenti dell'Unione Europea. La responsabilità inerente al rilascio della presente dichiarazione di conformità ricade interamente sul fabbricante. Questa dichiarazione attesta la conformità alle direttive citate, senza tuttavia costituire alcuna certificazione di qualità. Devono essere seguite le avvertenze di sicurezza contenute nelle documentazione del prodotto allegata.

Föremålet för försäkran ovan överensstämmer med den relevanta harmoniserade unionslagstiftningen. Tillverkaren bär hela ansvaret för utfärdandet av denna försäkran om överensstämmelse. Denna försäkran intygar överensstämmelsen med de nämnda riktlinjerna, men är inte en försäkran om egenskaper. Säkerhetsanvisningarna som ingår i den medlevererade produktdokumentationen ska följas.

Ovenfor beskrevne genstand i erklæringen opfylder de relevante harmoniseringsretsforskrifter i Den Europæiske Union. Producenten bærer alene ansvaret for udstedelsen af denne overensstemmelseserklæring. Denne erklæring attesterer overensstemmelsen med de nævnte direktiver, er dog ingen garanti for egenskaber. Sikkerhedsanvisningerne i den medleverede produktinformation skal overholdes.

Het hierboven beschreven object van de verklaring voldoet aan de geldende harmonisatievoorschriften van de Europese unie. Alleen de fabrikant is verantwoordelijk voor het opstellen van deze conformiteitsverklaring. Deze verklaring bevestigt overeenstemming met de genoemde richtlijnen, het is echter geen garantie van eigenschappen. Houd u aan de veiligheidsaanwijzingen van de meegeleverde productdocumentatie.

O objeto da declaração acima descrito está em conformidade com a legislação de harmonização da União Europeia aplicável. A presente declaração de conformidade é emitida sob a exclusiva responsabilidade do fabricante. Esta declaração certifica a conformidade com as normas referidas, mas não garante por si determinadas características. As instruções de segurança da documentação do produto fornecida junto devem ser respeitadas.

A nyilatkozat fent ismertetett tárgya megfelel az Európai Unió idevágó harmonizációs jogszabályainak. Ennek a megfelelőségi nyilatkozatnak a kiállításáért egyedül a gyártó felelős. Ez a nyilatkozat tanúsítja a megadott irányelvekkel való egyezést, de nem garantálja a tulajdonságokat. Vegye figyelembe az átadott termék dokumentációban szereplő biztonsági utasításokat.

Prethodno opisani predmet ove izjave u skladu je s odgovarajućim usklađenim pravnim propisima Europske unije. Proizvođač proizvoda snosi<br>isključivu odgovornost za izdavanje ove izjave o sukladnosti. Ova Izjava dokazuje usk za svojstva. Moraju se poštivati sigurnosne napomene u priloženoj dokumentaciji proizvoda.

Den ovenfor beskrevne gienstanden av erklæringen oppfyller de gieldende harmoniseringsforskriftene til EU. Produsenten er eneansvarlig for opprettelse av denne samsvarserklæringen. Denne erklæringen bekrefter samsvaret med direktiver som nevnes ovenfor, men er ingen garanti for egeneskaper. Sikkerhetsanvisningene til den medleverte produktdokumentasjonen må følges.

Datum/Date, Rechtsverbindliche Unterschrift / Legally bindin Signature AA-AS/PAW-Mu Marco Kempin (Managing Director)

29.9.2017, i.V. Stefan Schouw

Datum/Date, Unterschrift / Signature AA-AS/EWT-EU Stefan Schomme (Development, person responsible for documents)<sup>13</sup><br>Beissbarth GmbH, Hanauer Straße 101, 80993, München, DEUTSCHLAND

<sup>1)</sup> Do kumentationsbevollmächtigter / Person authorized to compile documentation / Représentant autorisé pour la documentation / Representante legal de la documentación / Incaricato della documentazione / Befullmäktigad att sammanställa dokumentationen / Dokumentationsbefuldmægtiget / Verantwoordelijke voor de documentatie / Responsáve<br>pela documentação / A műszaki dokumentáció összeállítás

- 図 LVD 2014/35/EU (OJ L 96, 29.03.2014, p. 357-374): Niederspannungsrichtlinie / Low-Voltage Directive / Directive Basse tension / Directriz de baja tensión / Direttive relative alla bassa tensione / Lágspänningsdirektivet / Lavspændingsdirektiv / Laagspanningsrichtlijn / Direttiz Baixa<br>tensão / Kisfeszültségű készülékekre vonatkozó irányelv / Direktiva o električ eranicama / Lavenanningediraktiv
- R FMC 2014/30/FU (QJJ 96 29.03.2014 n. 79-106): FMV-Richtlinie / FMC Directive / Directive CFM / Directive de CFM / Directive relative alla CEM / EMC-direktivet / EMC-direktiv / EMV-richtliin / Diretriz EMC Compatibilidade eletromagnética / EMV-rianvely / Direktiva EMK o elektromagnetnoj kompatibilnosti / EMC-direktiv
- ⊠ RoHS 2011/65/EU (OJ L 174, 01.07.2011, p. 88-110): Richtlinie Verwendungsbeschränkung bestimmter gefährlicher Stoffe / Restriction of Hazardous Substances Directive / Directive sur la limitation de l'utilisation de certaines substances dangereuses / Directiva sobre la restricción de ciertas sustancias peligrosas / Direttiva per la limitazione di utilizzo di determinate sostanze pericolose / direktiv om begränsning av användningen av vissa farliga ämnen / Direktiv, anvendelsesbegrænsning for bestemte farlige stoffer / Richtlijn gebruiksbeperking bepaalde<br>gevaarlijke stoffen / RoHS- (Restriction of Hazardous Substances) Diretriz de restr anyagok elektromos és elektronikus berendezésekben való alkalmazásának korlátozását célzó irányelve / Direktiva RoHS o ograničenju anyagok elektromos es cickirumikus perembezesekuem valu alkalmazasamak kumatuzasat.

Die Konformität wird nachgewiesen durch die Einhaltung folgender einschlägig harmonisierter Normen / technische Spezifikationen: Conformity is documented through adherence to the following harmonized standards / technical specifications La conformité est démontrée par le respect des normes harmonisées suivantes / spécifications techniques La conformidad queda demostrada mediante el cumplimiento de las siguientes normas armonizadas / especificaciones técnicas: La conformità viene dimostrata dal rispetto delle seguenti norme armonizzate / caratteristiche tecniche-Överensstämmelsen bevisas genom att följande harmoniserade standarder tillämnas / tekniska specifikationer Konformiteten dokumenteres ved overholdelsen af følgende harmoniserede standarder / tekniske specifikationer: De conformiteitt wordt bevestigd door het naleven van de volgende geharmoniseerde normen / technische specificaties: A conformidade é comprovada pelo cumprimento das seguintes normas harmonizadas / específicações técnicas: A megfelelőséget a következő harmonizált szabványok betartása igazolja / műszaki előírások: Uskladenost se dokazuje pridržavanjem sljedećih uskladenih normi / tehničke specifikacije: Samsvaret påvises gjennom overholdelse av følgende harmoniserte standarder / tekniske spesifikasjoner:

LVD: EN 61010-1:2010 EMC: EN 61326-1:2013 RoHS: EN 50581:2012

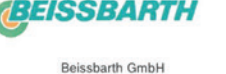

Ein Unternehmen der Bosch Grunne Hanauer Straße 101 80993 München **DEUTSCHLAND** 

AS/EWT11-EU

ÁA.

2017

28.09

 $15$ 06

390

de EU-Konformitätserklärung<br>en EU Declaration of Conformit

fr Déclaration de conformité "CE"<br>es Declaración de conformidad CE

it Dichiarazione di conformità CE<br>sv EG-försäkran om överensstämmelse da EF-konformitetserklæring<br>nl EG-conformitetserklæring

pt Declaração CE de conformidade<br>hu EK megfelelőségi nyilatkozat<br>hr EZ izjava o sukladnosti no EU-samsvarserklæring

ML34

Achsmessgerät Wheel alignment system Système de contrôle de géométrie Alineadora de dirección Sistema di controllo assetto Chassimätsystem Akseludmålingsudstyr Wieluitlijnapparaat Sistema de medição de chassis Lengéscsillapító vizsgáló pad Tester voznog mehanizma Hjulinnstillingsmåler

Der oben beschriebene Gegenstand der Erklärung erfüllt die einschlägigen Harmonisierungsrechtsvorschriften der Europäischen Union. Die alleinige Verantwortung für die Ausstellung dieser Konformitätserklärung trägt der Hersteller. Diese Erklärung bescheinigt die Übereinstimmung mit den genannten Richtlinien, ist jedoch keine Zusicherung von Eigenschaften. Die Sicherheitshinweise der mitgelieferten Produktdokumentation sind zu beachte

The a.m. object of declaration fulfils the relevant harmonization legislation of the European Union. This declaration of conformity is issued under the sole responsibility of the manufacturer. This declaration certifies compliance with the stated directives, but it does not provide any assurance of characteristics. The safety instructions of the product documentation included are to be observed.

L'objet susmentionné de la déclaration répond à la législation communautaire d'harmonisation en vigueur de l'Union Européenne. Le fabricant est seul et unique responsable de l'établissement de cette déclaration de conformité La présente déclaration certifie le respect des directives indiquées mais e constitue pas une garantie de caractéristiques. Observer les consignes de sécurité qui figurent dans la documentation fournie

El objeto de la declaración descrita anteriormente es conforme a la legislación de armonización pertinente de la Unión Europea. El fabricante es el único responsable de la expedición de esta declaración de conformidad. Esta declaración certifica la coincidencia con las directrices mencionadas, pero no supone ninguna garantía de propiedades. Deben tenerse en cuenta las indicaciones de seguridad de la documentación del producto suministrada adjunta.

L'oggetto sopra descritto della dichiarazione soddisfa le normative di armonizzazione vigenti dell'Unione Europea. La responsabilità inerente al rilascio della presente dichiarazione di conformità ricade interamente sul fabbricante. Questa dichiarazione attesta la conformità alle direttive citate, senza tuttavia costituire alcuna certificazione di qualità. Devono essere seguite le avvertenze di sicurezza contenute nelle documentazione del prodotto allegata.

Föremålet för försäkran ovan överensstämmer med den relevanta harmoniserade unionslagstiftningen. Tillverkaren bär hela ansvaret för utfärdandet av denna försäkran om överensstämmelse. Denna försäkran intygar överensstämmelsen med de nämnda riktlinjerna, men är inte en försäkran om egenskaper. Säkerhetsanvisningarna som ingår i den medlevererade produktdokumentationen ska följas.

Ovenfor beskrevne genstand i erklæringen opfylder de relevante harmoniseringsretsforskrifter i Den Europæiske Union. Producenten bærer alene ansvaret for udstedelsen af denne overensstemmelseserklæring. Denne erklæring attesterer overensstemmelsen med de nævnte direktiver, er dog ingen garanti for egenskaber. Sikkerhedsanvisningerne i den medleverede produktinformation skal overholdes.

Het hierboven beschreven object van de verklaring voldoet aan de geldende harmonisatievoorschriften van de Europese unie. Alleen de fabrikant is verantwoordelijk voor het opstellen van deze conformiteitsverklaring. Deze verklaring bevestigt overeenstemming met de genoemde richtlijnen, het is echter geen garantie van eigenschappen. Ned is echter geen garantie van ei

O objeto da declaração acima descrito está em conformidade com a legislação de harmonização da União Europeia aplicável. A presente declaração de conformidade é emitida sob a exclusiva responsabilidade do fabricante. Esta declaração certifica a conformidade com as normas referidas, mas não garante por si determinadas características. As instruções de segurança da documentação do produto fornecida junto devem ser respeitadas.

A nyilatkozat fent ismertetett tárgya megfelel az Európai Unió idevágó harmonizációs jogszabályainak. Ennek a megfelelőségi nyilatkozatnak a kiállításáért egyedül a gyártó felelős. Ez a nyilatkozat tanúsítja a megadott irányelvekkel való egyezést, de nem garantálja a tulajdonságokat. Vegye figyelembe az átadott termék dokumentációban szereplő biztonsági utasításokat.

Prethodno opisani predmet ove izjave u skladu je s odgovarajućim usklađenim pravnim propisima Europske unije. Proizvođač proizvoda snosi isključivu odgovornost za izdavanje ove izjave o sukladnosti. Ova Izjava dokazuje uskladenost s navedenim Direktivama, no ne predstavlja jamstvo za svojstva. Moraju se poštivati sigurnosne napomene u priloženoj dokumentaciji proizvoda.

Den ovenfor beskrevne gjenstanden av erklæringen oppfyller de gjeldende harmoniseringsforskriftene til EU. Produsenten er eneansvarlig for<br>opprettelse av denne samsvarserklæringen. Denne erklæringen bekrefter samsvaret med egeneskaper. Sikkerhetsanvisningene til den medleverte produktdokumentasjonen må følges.

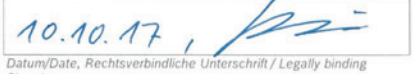

AA-AS/PAW-Mu Marco Kempin (Managing Director)

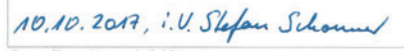

Datum/Date, Unterschrift / Signature AA-AS/EWT-EU Stefan Schommer (Development, person responsible for documents)<sup>13</sup><br>Beissbarth GmbH, Hanauer Straße 101, 80993, München, DEUTSCHLAND

<sup>11</sup> Do kumentationsbevollmächtigter / Person authorized to compile documentation / Représentant autorisé pour la documentation / Representante legal de la documentación icaricato della documentazione / Befullmäktigad att sammanställa dokumentationen / Dokumentationsbefuldmægtiget / Verantwoordelijke voor de documentatie / Responsáve pela documentação / A múszaki dokumentáció összeállítására jogosult személy / Opunomoćenik za dokumentação/ Dokumentasionsansyaria

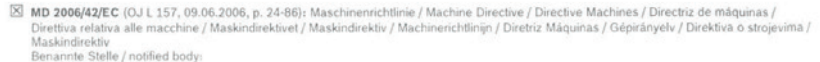

[X] EMC 2014/30/EU (OJ L 96, 29.03.2014, p. 79-106): EMV-Richtlinie / EMC Directive / Directive CEM / Directriz de CEM /Directive relative alla CEM / EMC-direktivet / EMC-direktiv / EMV-richtliin / Diretriz EMC Compatibilidade eletromagnética / EMV-irányelv / Direktiva EMK o elektromagnetnoj kompatibilnosti / EMC-direktiv

⊠ RoHS 2011/65/EU (OJ L 174, 01.07.2011, p. 88-110): Richtlinie Verwendungsbeschränkung bestimmter gefährlicher Stoffe / Restriction of Hazardous Substances Directive / Directive sur la limitation de l'utilisation de certaines substances dangereuses / Directiva sobre la restricción<br>de ciertas sustancias peligrosas / Directiva per la limitazione di utilizzo anyändningen av vissa farliga ämnen / Direktiv, anvendelsesbegrænsning for bestemte farlige stoffer / Richtlijn gebruiksbeperking bepaalde gevaarlijke stoffen / RoHS- (Restriction of Hazardous Substances) Diretriz de restrição de certas substâncias perigosas / Wgyes veszélyes<br>anyagok elektromos és elektronikus berendezésekben való alkalmazásának korlátozását uporabe određenih opasnih tvari / Stoffdirektiv for begrensning av bestemte farlige stoffer

Die Konformität wird nachgewiesen durch die Einhaltung folgender einschlägig harmonisierter Normen / technische Spezifikationen: Conformity is documented through adherence to the following harmonized standards / technical specifications: La conformité est démontrée par le respect des normes harmonisées suivantes / spécifications techniques La conformidad queda demostrada mediante el cumplimiento de las siguientes normas armonizadas / especificaciones técnicas: La conformità viene dimostrata dal rispetto delle seguenti norme armonizzate / caratteristiche tecniche: Överensstämmelsen heuises eenom att följande harmoniserade standarder tillämnas / tekniska snerifikationer Konformiteten dokumenteres ved overholdelsen af følgende harmoniserede standarder / tekniske specifikationer De conformiteitt wordt bevestigd door het naleven van de volgende geharmoniseerde normen / technische specificaties: A conformidade é comprovada pelo cumprimento das seguintes normas harmonizadas / especificações técnicas: A megfelelőséget a következő harmonizált szabványok betartása igazolia / műszaki előírások: Uskladenost se dokazuje pridržavanjem sljedećih uskladenih normi / tehničke specifikacije: Samsvaret påvises gjennom overholdelse av følgende harmoniserte standarder / tekniske spesifikasjoner:

MD: EN 60204-1:2006+A1:2009+AC:2010: EN ISO 13857:2008: EN 349:1993+A1:2008: EN ISO 12100:2010 EMC: EN 61326-1:2013

RoHS: EN 50581:2012

Beissbarth GmbH Ein Unternehmen der Bosch Gruppe Hanauer Straße 101

 $18$ 

838824811

80993 München DEUTSCHLAND

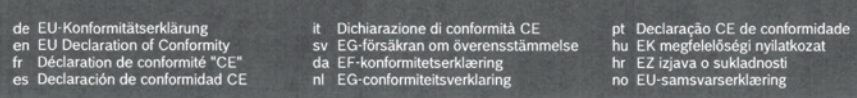

Achsmessgerät Wheel alignment system Système de contrôle de géométrie Alineadora de dirección Sistema di controllo assetto Chassimätsystem Akseludmålingsudstvr Wieluitlijnapparaat Sistema de medição de chassis Lengéscsillapító vizsgáló pad Tester voznog mehanizma Hjulinnstillingsmåler

Der oben beschriebene Gegenstand der Erklärung erfüllt die einschlägigen Harmonisierungsrechtsvorschriften der Europäischen Union. Die alleinige Verantwortung für die Ausstellung dieser Konformitätserklärung trägt der Hersteller. Diese Erklärung bescheinigt die Übereinstimmung mit den genannten Richtlinien, ist jedoch keine Zusicherung von Eigenschaften. Die Sicherheitshinweise der mitgelieferten Produktdokumentation sind zu beachten

The a.m. object of declaration fulfils the relevant harmonization legislation of the European Union. This declaration of conformity is issued under the sole responsibility of the manufacturer. This declaration certifies compliance with the stated directives, but it does not provide any assurance of characteristics. The safety instructions of the product documentation included are to be observed.

L'objet susmentionné de la déclaration répond à la législation communautaire d'harmonisation en vigueur de l'Union Européenne. Le fabricant est seul et unique responsable de l'établissement de cette déclaration de conformité La présente déclaration certifie le respect des directives indiquées mais ne constitue pas une garantie de caractéristiques. Observer les consignes de sécurité qui figurent dans la documentation fournie

El objeto de la declaración descrita anteriormente es conforme a la legislación de armonización pertinente de la Unión Europea. El fabricante es el único responsable de la expedición de esta declaración de conformidad. Esta declaración certifica la coincidencia con las directrices mencionadas, pero no supone ninguna garantía de propiedades. Deben tenerse en cuenta las indicaciones de seguridad de la documentación del producto suministrada adjunta

L'oggetto sopra descritto della dichiarazione soddisfa le normative di armonizzazione vigenti dell'Unione Europea. La responsabilità inerente al rilascio della<br>presente dichiarazione di conformità ricade interamente sul fa costituire alcuna certificazione di qualità. Devono essere seguite le avvertenze di sicurezza contenute nelle documentazione del prodotto allegata.

Föremålet för försäkran ovan överensstämmer med den relevanta harmoniserade unionslagstiftningen. Tillverkaren bär hela ansvaret för utfärdandet av denna försäkran om överensstämmelse. Denna försäkran intygar överensstämmelsen med de nämnda riktlinjerna, men är inte en försäkran om egenskaper. Säkerhetsanvisningarna som ingår i den medlevererade produktdokumentationen ska följas.

Ovenfor beskrevne genstand i erklæringen opfylder de relevante harmoniseringsretsforskrifter i Den Europæiske Union. Producenten bærer alene ansvaret for udstedelsen af denne overensstemmelseserklæring. Denne erklæring attesterer overensstemmelsen med de nævnte direktiver, er dog ingen garanti for egenskaber. Sikkerhedsanvisningerne i den medleverede produktinformation skal overholdes.

Het hierboven beschreven object van de verklaring voldoet aan de geldende harmonisatievoorschriften van de Europese unie. Alleen de fabrikant is verantwoordelijk voor het opstellen van deze conformiteitsverklaring. Deze verklaring bevestigt overeenstemming met de genoemde richtlinen, het is echter geen garantie van eigenschappen. Houd u aan de veiligheidsaanwijzingen van de meegeleverde productdocumentatie.

O objeto da declaração acima descrito está em conformidade com a legislação de harmonização da União Europeia aplicável. A presente declaração de conformidade é emitida sob a exclusiva responsabilidade do fabricante. Esta declaração certifica a conformidade com as normas referidas, mas não garante por si determinadas características. As instruções de segurança da documentação do produto fornecida junto devem ser respeitadas.

A nyilatkozat fent ismertetett tárgya megfelel az Európai Unió idevágó harmonizációs jogszabályainak. Ennek a megfelelőségi nyilatkozatnak a kiállításáért egyedül a gyártó felelős. Ez a nyilatkozat tanúsítja a megadott irányelvekkel való egyezést, de nem garantálja a tulajdonságokat. Vegye figyelembe az átadott termék dokumentációban szereplő biztonsági utasításokat.

Prethodno opisani predmet ove izjave u skladu je s odgovarajućim usklađenim pravnim propisima Europske unije. Proizvođač proizvoda snosi<br>Isključivu odgovornost za izdavanje ove izjave o sukladnosti. Ova Izjava dokazuje usk za svojstva. Moraju se poštivati sigurnosne napomene u priloženoj dokumentaciji proizvoda.

Den ovenfor beskrevne gjenstanden av erklæringen oppfyller de gjeldende harmoniseringsforskriftene til EU. Produsenten er eneansvarlig for<br>opprettelse av denne samsvarserklæringen. Denne erklæringen bekrefter samsvaret med egeneskaper. Sikkerhetsanvisningene til den medleverte produktdokumentasjonen må følges.

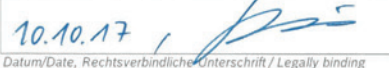

AA-AS/PAW-Mu Marco Kempin (Managing Director)

10.10.2017, i.V. Stefan Schouwer

Datum/Date, Unterschrift / Signature AA-AS/EWT-EU Stefan Schomme (Development, person responsible for documents)<sup>11</sup><br>Beissbarth GmbH, Hanauer Straße 101, 80993, München, DEUTSCHLAND

1) Do kumentationsbevollmächtigter / Person authorized to comple documentation / Représentant autorisé pour la documentation / Representante legal de la documentación /<br>Incaricato della documentazione / Befullmäktgad att s pela documentação / A múszaki dokumentáció összeállítására jogosult személy / Opunomočenik za dokumentaciju / Dokumentacionsansyarlig

- ⊠ MD 2006/42/EC (OJ L 157, 09.06.2006, p. 24-86): Maschinenrichtlinie / Machine Directive / Directive Machines / Directriz de máquinas / Direttiva relativa alle macchine / Maskindirektivet / Maskindirektiv / Machinerichtlinijn / Diretriz Máquinas / Gépirányelv / Direktiva o strojevima / Mackindizaktiv Benannte Stelle / notified body
- 
- ⊠ EMC 2014/30/EU (OJ L 96, 29.03.2014, p. 79-106): EMV-Richtlinie / EMC Directive / Directive CEM / Directivz de CEM /Direttive relative alla CEM / EMC-direktivet / EMC-direktiv / EMV-richtlijn / Diretriz EMC Compatibilidade eletromagnética / EMV-irányelv / Direktiva EMK o elektromagnetnoj kompatibilnosti / EMC-direktiv
- ⊠ RoHS 2011/65/EU (OJ L 174, 01.07.2011, p. 88-110): Richtlinie Verwendungsbeschränkung bestimmter gefährlicher Stoffe / Restriction of Hazardous Substances Directive / Directive sur la limitation de l'utilisation de certaines substances dangereuses / Directiva sobre la restricción<br>de ciertas sustancias peligrosas / Direttiva per la limitazione di utilizzo användningen av vissa larliga ämnen / Direktiv, anvendelsesbegrænsning for bestemte farlige stoffer / Richtlijn gebruiksbeperking bepaalde gevaarlijke stoffen / RoHS- (Restriction of Hazardous Substances) Diretriz de restrição de certas substâncias perigosas / Wgyes veszélyes anvagok elektromos és elektronikus berendezésekben való alkalmazásának korlátozását célző iránvelye / Direktiva RoHS o ograničeniu uporabe određenih opasnih tvari / Stoffdirektiv for begrensning av bestemte farlige stoffer

Die Konformität wird nachgewiesen durch die Einhaltung folgender einschlägig harmonisierter Normen / technische Spezifikationen: Conformity is documented through adherence to the following harmonized standards / technical specifications: La conformité est démontrée par le respect des normes harmonisées suivantes / spécifications techniq La conformidad queda demostrada mediante el cumplimiento de las siguientes normas armonizadas / especificaciones técnicas: La conformità viene dimostrata dal rispetto delle seguenti norme armonizzate / caratteristiche tecniche: Överensstämmelsen bevisas genom att följande harmoniserade standarder tillämpas / tekniska specifikationer: Konformiteten dokumenteres ved overholdelsen af følgende harmoniserede standarder / tekniske specifikationer: De conformiteitt wordt bevestigd door het naleven van de volgende geharmoniseerde normen / technische specificaties: A conformidade é comprovada pelo cumprimento das seguintes normas harmonizadas / especificações técnicas: A megfelelőséget a következő harmonizált szabványok betartása igazolja / műszaki előírások Uskladenost se dokazuje pridržavanjem sljedećih uskladenih normi / tehničke specifikacije: Samsvaret påvises gjennom overholdelse av følgende harmoniserte standarder / tekniske spesifikasjoner:

MD: EN 60204-1:2006+A1:2009+AC:2010; EN ISO 13857:2008; EN 349:1993+A1:2008; EN ISO 12100:2010 FMC: FN 61326-1-2013

RoHS: EN 50581:2012

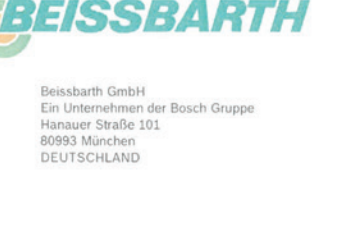

 $19$ 

ra o sumaanosa<br>nsvarserklæring

**ML35** 

# ru – Содержание

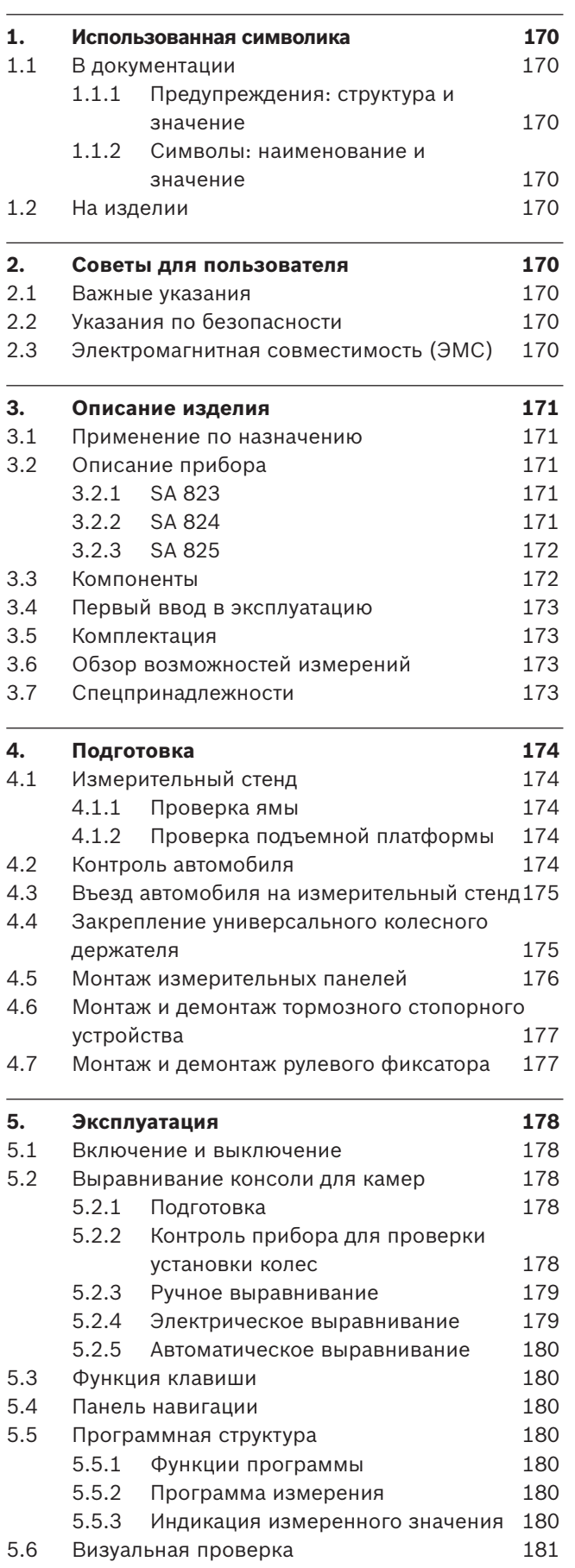

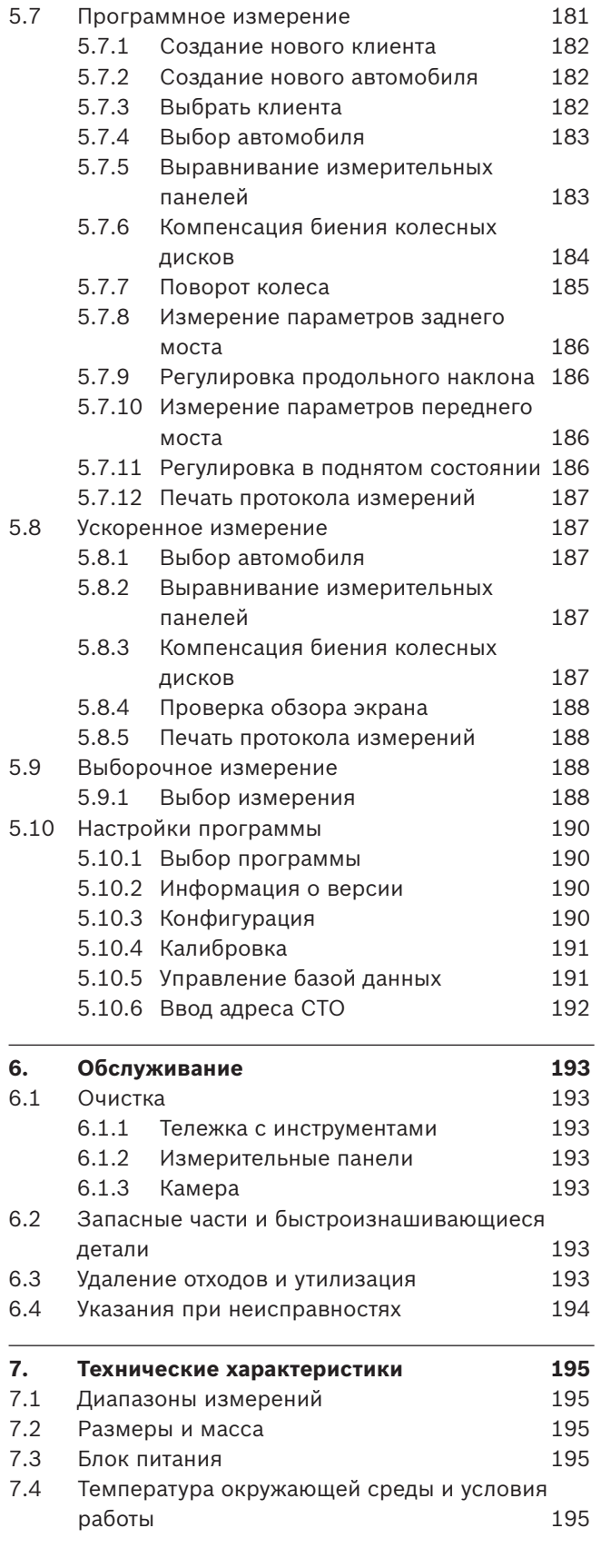

# <span id="page-5-0"></span>1. Использованная символика

#### **1.1 В документации**

#### 1.1.1 Предупреждения: структура и значение

Предупреждения предостерегают об опасности, угрожающей пользователю или окружающим его лицам. Кроме этого, предупреждения описывают последствия опасной ситуации и меры предосторожности. Предупреждения имеют следующую структуру:

#### Предупре **СИГНАЛЬНОЕ СЛОВО – вид и источник**  ждающий-**опасности!**

символ Последствия опасной ситуации при несоблюдении приведенных мер и указаний.  $\triangleright$  Меры и указания по избежанию опасности.

Сигнальное слово указывает на вероятность наступления и степень опасности при несоблюдении:

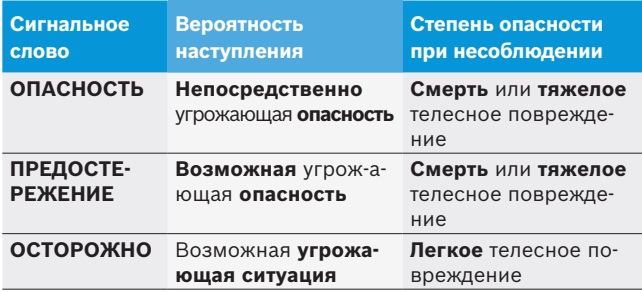

#### **1.1.2** Символы: наименование и значение

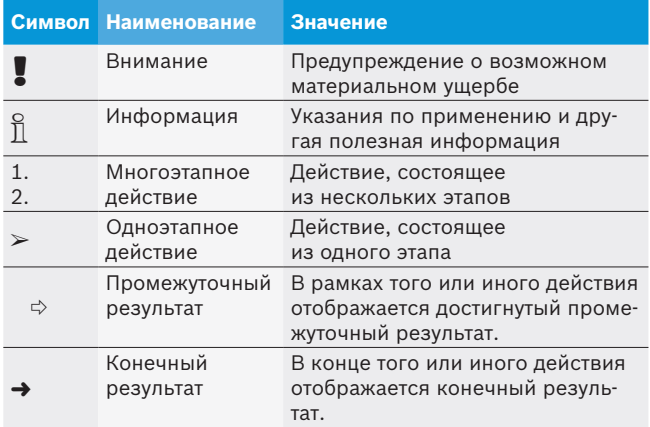

# **1.2 На изделии**

! Соблюдать и обеспечивать читабельность всех имеющихся на изделии предупредительных знаков!

# 2. Советы для пользователя

#### **2.1 Важные указания**

Важные указания, касающиеся авторского права, ответственности и гарантии, круга пользователей и обязательства предпринимателя, Вы найдете в отдельном руководстве "Важные указания и указания по безопасности Beissbarth Wheel Test Equipment".

Их необходимо внимательно прочитать и обязательно соблюдать перед вводом в эксплуатацию, подключением и обслуживанием ML 33 / 34 / 35.

### **2.2 Указания по безопасности**

Все указания по безопасности Вы найдете в отдельном руководстве "Важные указания и указания по безопасности Beissbarth Wheel Test Equipment". Их необходимо внимательно прочитать и обязательно соблюдать перед вводом в эксплуатацию, подключением и обслуживанием ML 33 / 34 / 35.

### **2.3 Электромагнитная совместимость (ЭМС)**

ML 33 / 34 / 35 отвечает критериям согласно Директиве по ЭМС 2014/30/EU, EN 301489-1.

Предупреждение! Это устройство класса A. Это устройство может стать причиной радиопомех в жилой зоне. В этом случае эксплуатирующая фирма должна принять надлежащие меры.

# <span id="page-6-0"></span>3. Описание изделия

# **3.1 Применение по назначению**

Прибор ML 33 / 34 / 35 предназначен только для измерения геометрии ходовой части легковых автомобилей и легких коммерческих автомобилей. Любое использование в иных целях считается использованием не по назначению.

# **3.2 Описание прибора**

#### **3.2.1 ML 33**

В комплект прибора ML 33 входят компьютер в открытом терминале, консоль для камер, опорная стойка, соединительный кабель, измерительные панели. Регулировка по высоте консоли для камер:  $\blacktriangleright$  Ручное управление.

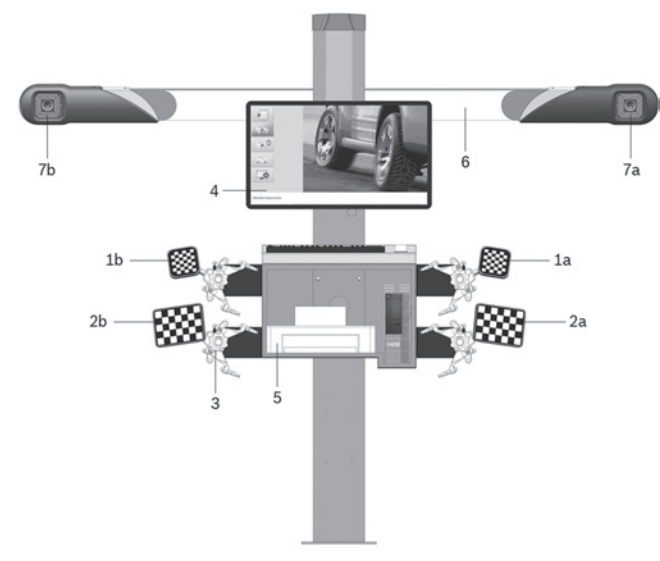

- *Abb. 1: Устройство для выравнивания колеса*
- *1a Измерительная панель спереди справа*
- *1b Измерительная панель спереди слева*
- *2a Измерительная панель сзади справа*
- *2b Измерительная панель сзади слева*
- *3 Универсальный колесный держатель*
- *4 Дисплей*
- *5 Принтер (опция)*
- *6 Консоль для камер*
- *7a 3D-камера справа*
- *7b 3D-камера слева*

#### **3.2.2 ML 34**

В комплект прибора ML 34 входят компьютер на передвижной тележке, консоль для камер, опорная стойка, соединительный кабель и измерительные панели. Регулировка по высоте консоли для камер:

 $\geq$  Электрическое управление.

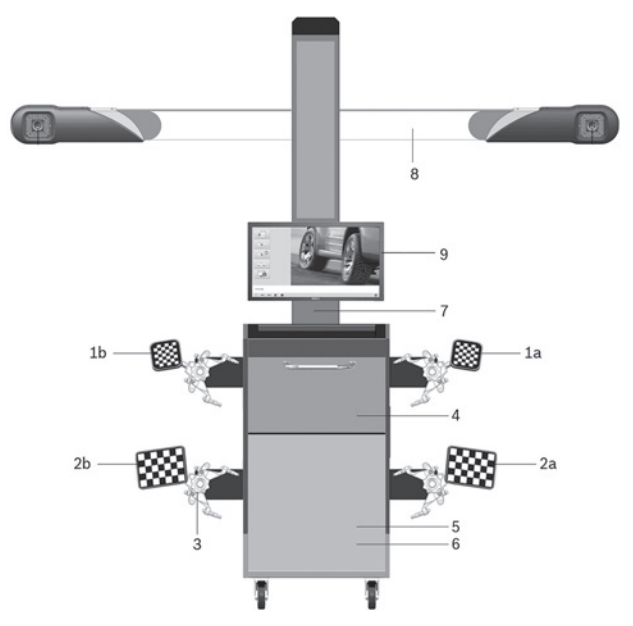

#### *Abb. 2: Устройство для выравнивания колеса*

- *1a Измерительная панель спереди справа*
- *1b Измерительная панель спереди слева*
- *2a Измерительная панель сзади справа*
- *2b Измерительная панель сзади слева*
- *3 Универсальный колесный держатель*
- *4 Принтер (опция)*
- *5 Тележка с инструментами*
- *6 ПК*
- *7 Опорная стойка*
- *8 Консоль для камер*
- *9 Дисплей*

#### <span id="page-7-0"></span>**3.2.3 ML 35**

В комплект прибора ML 35 входят компьютер на передвижной тележке, консоль для камер, опорная стойка, соединительный кабель и измерительные панели. Регулировка по высоте консоли для камер:  $\triangleright$  Автоматическое управление.

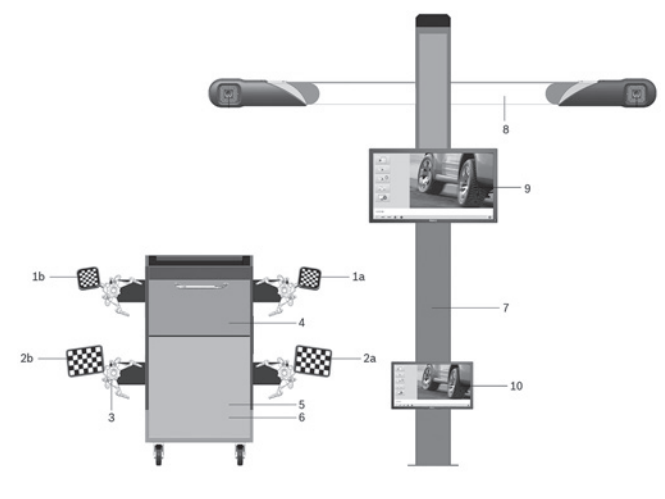

#### *Abb. 3: Устройство для выравнивания колеса*

- *1a Измерительная панель спереди справа*
- *1b Измерительная панель спереди слева*
- *2a Измерительная панель сзади справа*
- *2b Измерительная панель сзади слева*
- *3 Универсальный колесный держатель*
- *4 Принтер (опция)*
- *5 Тележка с инструментами*
- *6 ПК*
- *7 Опорная стойка*
- *8 Консоль для камер*
- *9 Дисплей*
- *10 Дисплей смотровой ямы*

В пакет принадлежностей дополнительно входят рулевой фиксатор, тормозное стопорное устройство и 2 поворотных башмака.

Использовать только оригинальные принадлежности изготовителя. Изготовитель не несет ответственности за ущерб или травмы при неправильном применении.

В Заблокировать передние колеса тележки с инструментами в необходимом месте с помощью обоих тормозов.

### **3.3 Компоненты**

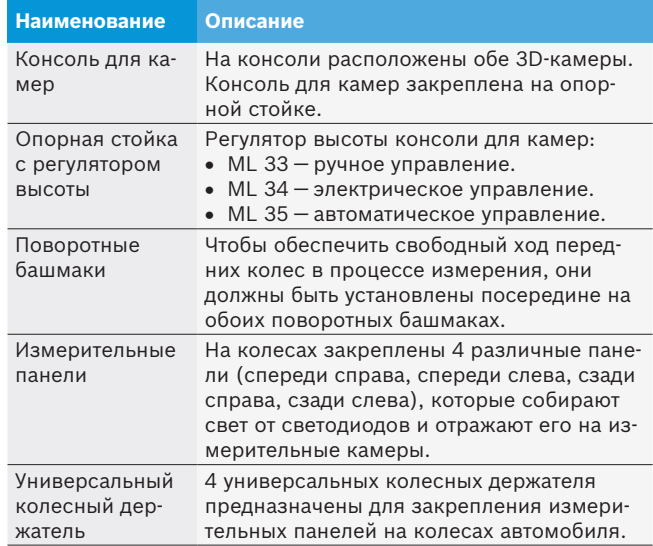

*Табл. 1: Компоненты*

### <span id="page-8-0"></span>**3.4 Первый ввод в эксплуатацию**

Работа с ML 33 / 34 / 35 должна выполняться с подъемной платформы или из смотровой ямы. Для получения правильного результата измерения должны быть выполнены особые требования, предъявляемые к высоте монтажа и расстоянию до подъемной платформы или смотровой ямы. Более подробная информация приведена в инструкции по первому вводу в эксплуатацию.

! Подключение тележки с инструментами к источнику питания должно быть выполнено через розетки с исправным контактом защитного заземления. Для замены провода для подключения к сети необходимо использовать гибкий провод. Поперечное сечение провода не должно быть меньше 3 x 0,75 mm2, провод должен быть заключен в негорючую ПВХ-оболочку. Маркировка согласно IEC60227: H03 VV-F или H03 VVH-F.

### **3.5 Комплектация**

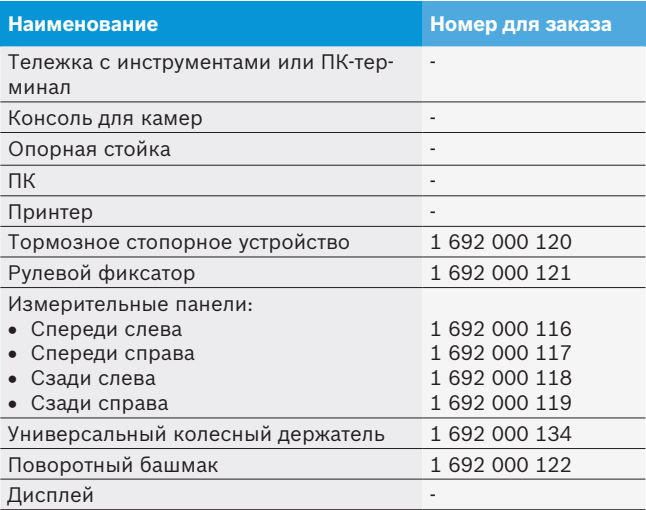

*Табл. 2: Комплектация*

#### **3.6 Обзор возможностей измерений**

- Общее схождение колес (передний + задний мосты)
- Схождение отдельного колеса (передний мост + задний мост)
- R Развал колес (передний мост + задний мост)
- Смещение колеса (передний мост + задний мост)
- Угол оси движения
- Продольный наклон
- R Поперечный наклон
- Ширина колеи
- R Колесная база

# **3.7 Спецпринадлежности**

Информацию о принадлежностях можно получить у специализированного Beissbarth представителя.

# <span id="page-9-0"></span>4. Подготовка

# **4.1 Измерительный стенд**

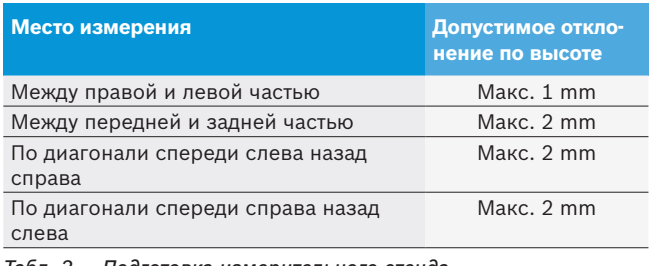

*Табл. 3: Подготовка измерительного стенда*

#### **4.1.1 Проверка ямы**

i При необходимости устранения неровностей следует подложить поворотные башмаки и подвижные пластины. Закрепить поворотные башмаки и подвижные пластины на полу.

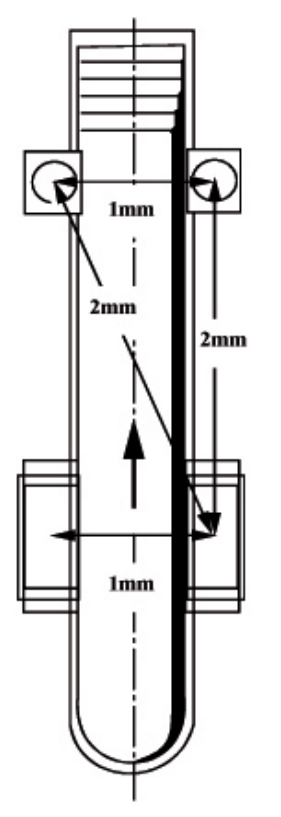

*Abb. 4: Проверка уровня измерительного стенда*

#### **4.1.2 Проверка подъемной платформы**

- $\triangleright$  При работе с подъемной платформы необходимо следить, чтобы измерительный и рабочий уровни были одинаковы.
- $\triangleright$  Поворотные башмаки и подвижные пластины должны быть закреплены на подъемной платформе.
- i Следует выставить уровень подъемной платформы согласно указаниям изготовителя платформы.

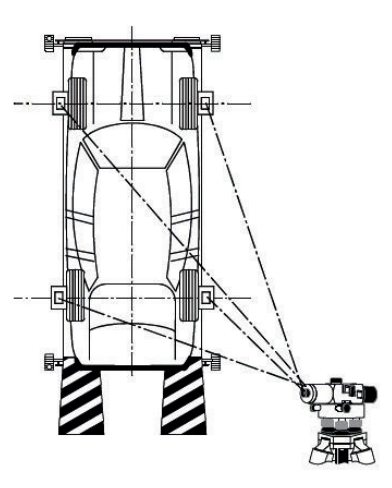

*Abb. 5: Подъемная платформа*

# **4.2 Контроль автомобиля**

 $\overline{\Pi}$  Информация также приводится в программе проверки для установки колес в пункте "Подготовительные работы".

Необходимо выполнить проверку автомобиля, при необходимости произвести регулировку:

- Одинаковый размер дисков и шин для каждого моста.
- R Давление в шинах и глубина профиля.
- Состояние подвески.
- Состояние рычагов поворотного кулака, подшипников ступицы колеса и шаровых шарниров поперечной рулевой тяги.
- Распределение пробных нагрузок в автомобиле.

# <span id="page-10-0"></span>**4.3 колесный держатель Multi-Fit**

! колесный держатель Multi-Fit устанавливать на колесе только после въезда на платформу или яму.

 $\overline{\mathrm{u}}$  колесный держатель Multi-Fit подходит ко всем стальным и алюминиевым колесным дискам размером от 13" до 22". С удлинителем универсальный колесный держатель может использоваться для дисков размером до 28".

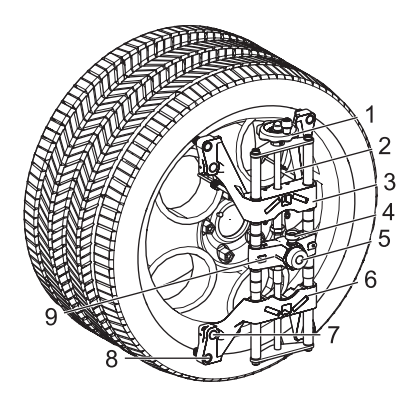

*Abb. 6: колесный держатель Multi-Fit*

- *1 Регулятор*
- *2 Предохранительный трос*
- *3 Верхний зажимной суппорт*
- *4 Зажимной винт*
- *5 Барашковый винт*
- *6 Установочное отверстие*
- *7 Нижний зажимной суппорт*
- *8 Внутренние гнезда зажимных лап*
- *9 Внешние гнезда зажимных лап*
- *10 Направляющая опора*
- ! Для размера обода 13" использовать внутренние гнезда зажимных лап и установить горизонтальный колесный держатель горизонтально на обод.
- ! Для размера обода от 21" до 22" использовать внешние гнезда зажимных лап.
- С помощью регулятора резьбового шпинделя можно быстро отцентрировать колесный держатель Multi-Fit изнутри наружу и снаружи внутрь относительно центральной оси обода и зажать на ободе.
- Проследить за тем, чтобы установочное отверстие находилось посредине относительно верхнего и нижнего зажимного суппорта. Регулирование возможно посредством обоих барашковых винтов (красная метка).
- Проследить за тем, чтобы для зажимных лап использовались одинаковые гнезда.
- 1. Равномерно установить зажимные лапы с внутренней или внешней стороны фланца обода.
- 2. Вращением поворотного шпинделя прижать зажимные лапы снаружи или изнутри к ободу.
- i Ограничитель крутящего момента задействуется (прокручивание) после достижения зажимного усилия.
- 3. Прицепить предохранительные тросы к ободу.

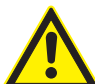

Проверить, прицеплен ли предохранительный трос.

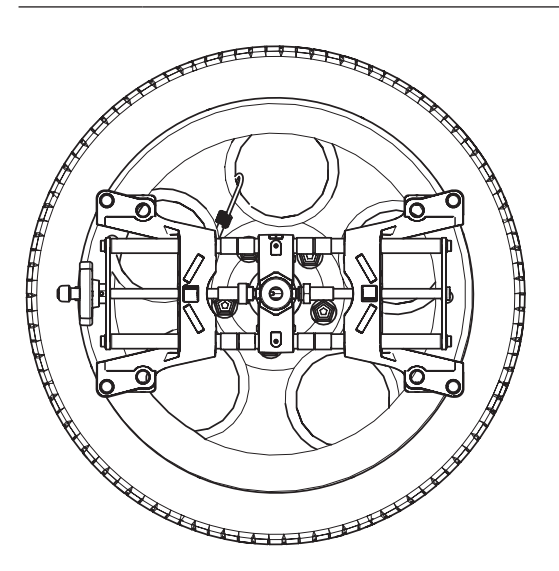

*Abb. 7: колесный держатель смонтирован Multi-Fit в горизонтальном положении*

! После того, как универсальный держатель будет закреплен на шине, проверить повторно удерживающую силу зажимных лап. Если удерживающая сила окажется недостаточной, изменить вид зажатия или отрегулировать зажимные лапы.

- Система с 6 датчиками В случае прерывания измерительного участка спереди в поперечном направлении необходимо сместить направляющую опору универсального колесного держателя на левом и правом переднем колесе.
- ! После компенсации биения обода универсальные колесные держатели должны находиться в вертикальном положении.

### <span id="page-11-0"></span>**4.4 Въезд автомобиля на измеритель ный стенд**

- ! При въезде автомобиля на измерительный стенд в поворотный башмак и подвижные пластины должны быть вставлены фиксаторы. Только по окончании компенсации биения колесных дисков можно вынуть фиксаторы.
- 1. Закрепить поворотные башмаки и подвижные пластины на подъемной платформе или на смотровой яме.
- 2. Необходимо вставить фиксаторы в поворотные башмаки и подвижные пластины.

i Поверхность поворотных башмаков должна находиться на одной высоте с поверхностью подъемной платформы или поверхностью проезжей части над смотровой ямой.

- 3. Нужно поставить автомобиль прямолинейно, в центре измерительного стенда.
- Автомобиль должен стоять в центре, на поворотных башмаках и подвижных пластинах.
- Необходимо следить за достаточным и ровным путем качения до центра и за центром поворотной плиты.
- Для наиболее часто используемых размеров колес и покрышек путь качения составляет макс. 30° вперед или назад. 30 ° соответствуют пути качения макс. 250 mm вперед или назад.
- ! Обезопасить автомобиль спереди, сзади и сбоку от скатывания с эстакады или ямы.

### **4.5 Поворотные и передвижные**

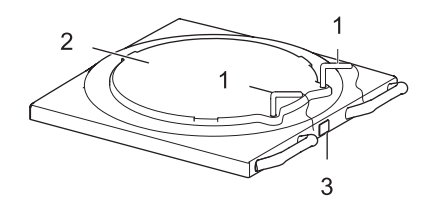

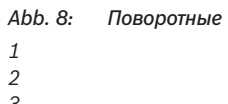

*3*

#### **4.6 Монтаж измерительных панелей**

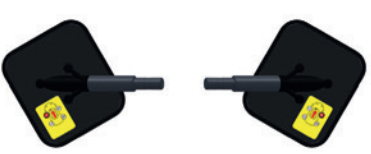

*Abb. 9: Измерительные панели спереди*

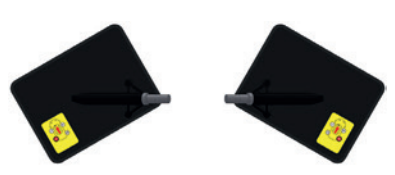

*Abb. 10: Измерительные панели сзади*

- 1. Для защиты болтов и втулки необходимо слегка смазать шкворни измерительных панелей.
- 2. Следует закрепить все 4 измерительных панели на держателях.
	- ? Установить правильное положение измерительных панелей, используя желтые наклейки на тыльной стороне панелей.
- $\widetilde{\Pi}$  Измерительные панели могут закрепляться на держателях в произвольном порядке.
- $\widetilde{\Pi}$  После установки необходимо следует проверить прочность крепления универсальных колесных держателей и измерительных панелей на диске.

# <span id="page-12-0"></span>**4.7 Монтаж/демонтаж тормозного зажмного устройства**

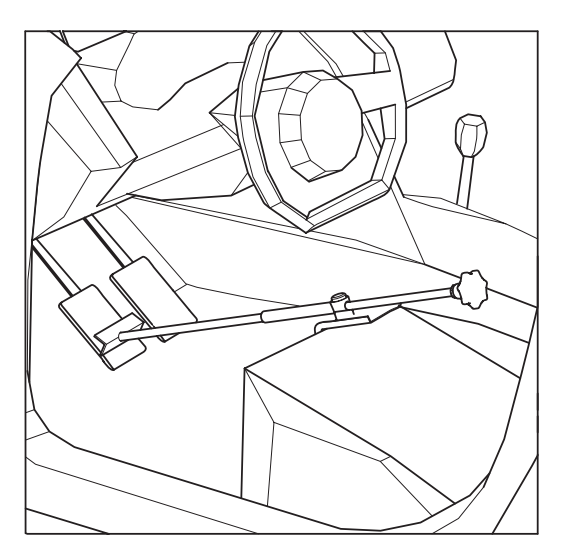

*Abb. 11: Монтаж тормозного зажимного устройства*

- о<br>|}| Для защиты посадки и руля следите за надлежащим креплением. При необходимости подложите кусок ткани.
- i После ударной компенсации колесных ободов/ начального замера для последующих измерений монтируйте тормозное зажимное устройство.

# **4.8 Монтаж/демонтаж стопорного устройства руля**

При помощи стопорного устройства руля для проведения наладочных работ фиксируется руль и блокируются колеса.

- 1. Поставить стопрное устройство руля на сиденье и вдавить диск в сиденье.
- 2. Протянуть рукоятки к рулю снизу вверх.
- 3. Отпустить диск, чтобы давление мягкой обивки сиденья переходило на руль.
- 4. Демонтаж производится в обратной последовательности.

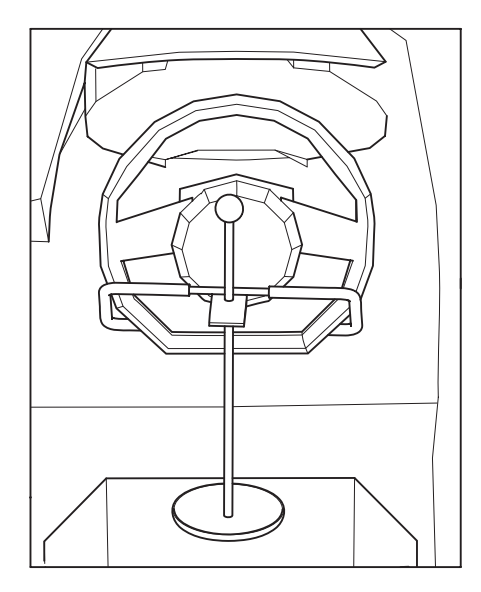

*Abb. 12: Рулевой фиксатор*

о<br>|| Для защиты посадки и руля следите за надлежащим креплением. При необходимости подложите кусок ткани.

# <span id="page-13-0"></span>5. Эксплуатация

#### **5.1 Включение и выключение**

- 1. Включить ML 33 / 34 / 35 при помощи главного выключателя на блоке розеток в тележке с инструментами.
- 2. Включить ПК с помощью выключателя на передней панели.
	- ? Операционная система запустится автоматически.
	- ? Выбранная программа запустится автоматически.

#### Предупреждение!

Опасность травмирования глаз!

 $\triangleright$  В процессе измерения запрещено смотреть на светодиодный излучатель!

- i Перед выключением ПК необходимо завершить программу для проверки установки колес ML 33 / 34 / 35.
- До последующего включения ML 33 / 34 / 35 должно пройти минимум 60 секунд.

# **5.2 Выравнивание консоли для камер**

# **5.2.1 Подготовка**

 $\widetilde{\Pi}$  Между консолью для камер и подъемной платформой или рабочей поверхностью смотровой ямы необходимо выдерживать расстояние около 700 mm.

i Необходимо выдерживать расстояние около 650– 750 mm между консолью для камер и подъемной платформой или рабочей поверхностью смотровой ямы для проверки установки колес.

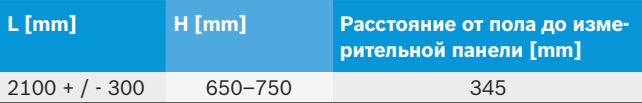

Табл. 4: Расстояние по высоте

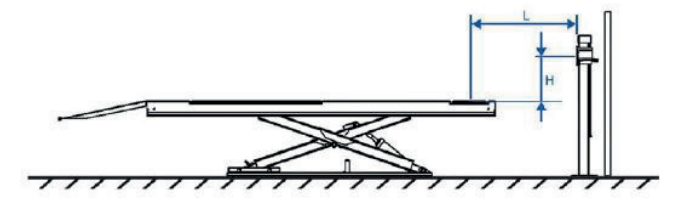

Abb. 13: Расстояние по высоте между консолью для камер и подъемной платформой

! Запрещается оставлять посторонние предметы под консолью для камер.

| ≥100mm |
|--------|
|        |

*Abb. 14: Расстояние сбоку*

### **5.2.2 Контроль прибора для проверки установки колес**

Контроль проводится с ручной и электрической настройкой консоли для камер.

1. В перечне программ необходимо выбрать кнопку **"Настройки программы/техническое обслуживание"**.

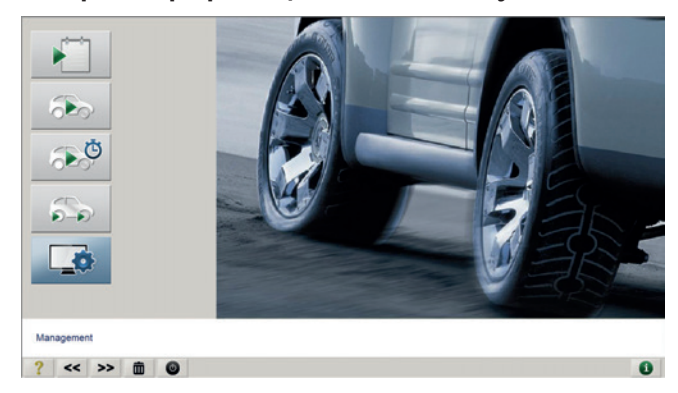

*Abb. 15: Перечень программ, поле для настроек программы*

<span id="page-14-0"></span>1. В окне "Настройки программы/техническое обслуживание" выбрать поле **"Калибровка**".

| …<br>$\blacksquare$<br>$\mathbf{J}_7$<br>$\mathbf{B}_{\mathbf{B}}$<br>88 |           |
|--------------------------------------------------------------------------|-----------|
| Maintenance                                                              | $\bullet$ |

*Abb. 16: Окно "Калибровка"*

? Открывается диалоговое окно для ввода пароля.

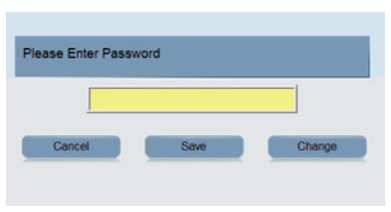

*Abb. 17: Диалоговое окно "Пароль"*

- 2. Ввести пароль.
- $\int\int$  Пароль = **admin.**
- 3. Выбрать <**F3>** или <**enter>**:
- ? Открывается окно **"Калибровка"**.
- 4. Выбрать "Контроль прибора для проверки установки колес".

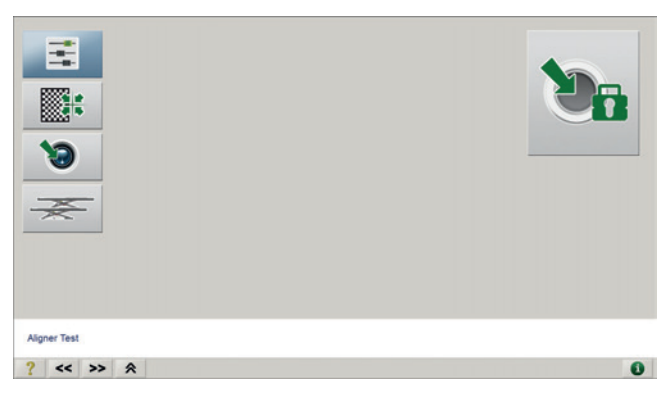

*Abb. 18: Окно "Калибровка"*

5. Открывается окно "Контроль прибора для проверки установки колес".

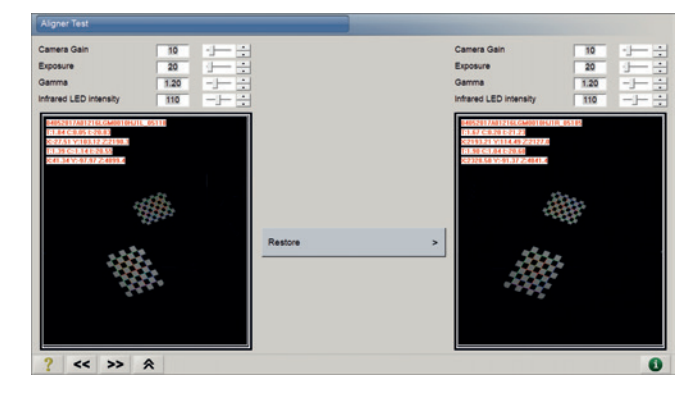

*Abb. 19: Распознавание измерительных панелей*

- i Следует проверить индикацию на экране и убедиться, что все измерительные панели имеют цветные линии:
	- ? Цветные линии означают, что камеры распознали измерительные панели.
	- ? В противном случае измерительные панели отображаются серым цветом.
- 6. Необходимо выравнивать консоль для камер вручную (с помощью электрического привода или автоматически) до тех пор, пока измерительные панели не будут распознаны.
- 7. Выбрать  $\sum$  для механического и электрического выравнивания:
	- ? Программа переключается в главное меню.

#### **5.2.3 Ручное выравнивание**

- 1. Деактивировать устройство блокировки консоли для камер на опорной стойке.
- 2. Перевести консоль для камер в необходимое положение.
- 3. Активировать устройство блокировки консоли для камер.
- ! Консоль для камер должна быть зафиксирована в рабочей шине и защищена от падения.

#### **5.2.4 Электрическое выравнивание**

 $\triangleright$  Консоль для камер переводится в необходимое положение путем нажатия кнопочного выключателя на тележке с инструментами.

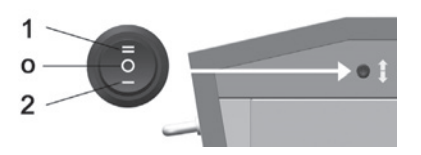

*Abb. 20: Кнопочный выключатель для регулировки высоты*

- *1 Подъем*
- *O Останов.*
- *2 Опускание*

# <span id="page-15-0"></span>**5.2.5 Автоматическое выравнивание**

о<br>|}| Консоль для камер автоматически перемещается в необходимое положение во время выполнения программы.

# **5.3 Функция клавиши**

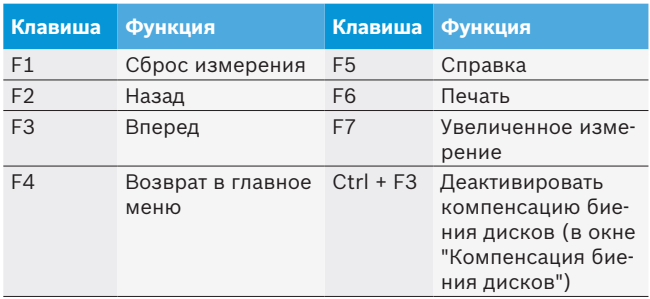

#### *Табл. 5: Функциональные клавиши*

 $\int$  Наличие функциональных клавиш зависит от содержания диалогового окна.

# **5.4 Панель навигации**

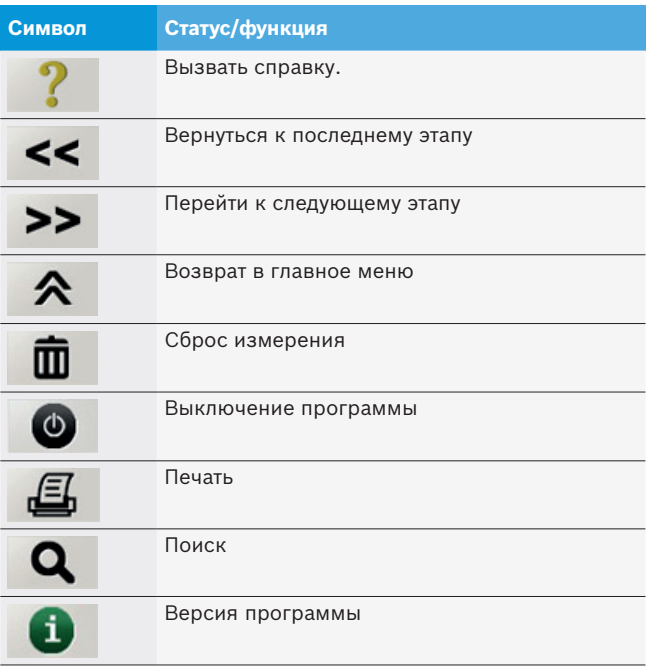

*Табл. 6: Сообщения о состоянии*

# **5.5 Программная структура**

#### **5.5.1 Функции программы**

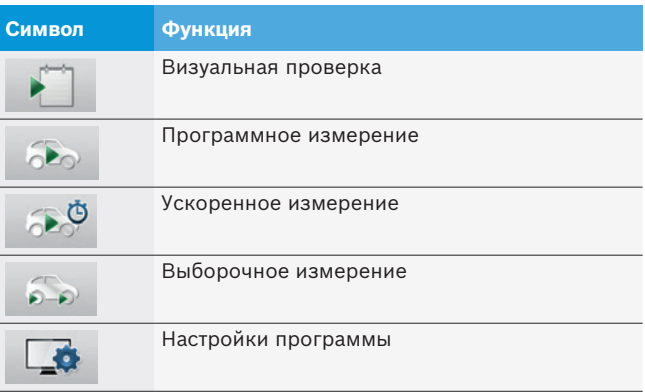

*Табл. 7: Функции программы*

#### **5.5.2 Программа измерения**

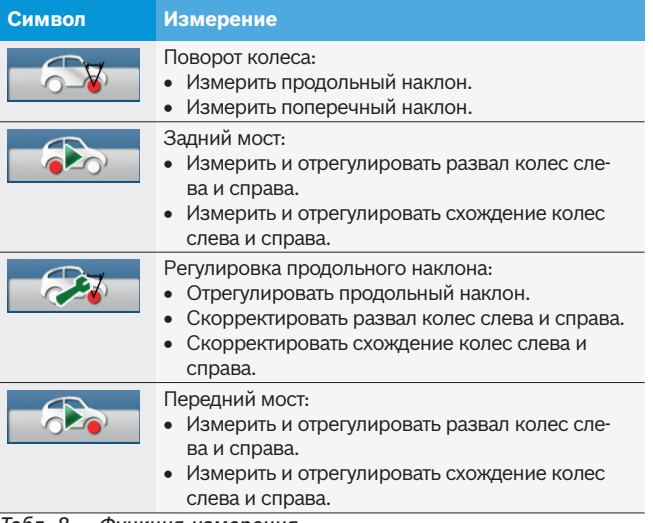

*Табл. 8: Функция измерения*

#### **5.5.3 Индикация измеренного значения**

i Стрелка над цифровой индикацией показывает текущее значение по отношению к заданным параметрам. Под стрелкой отображается измеренное значение.

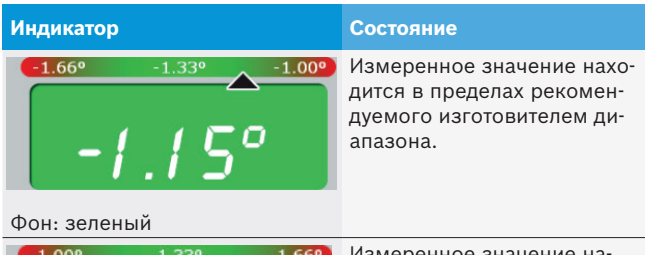

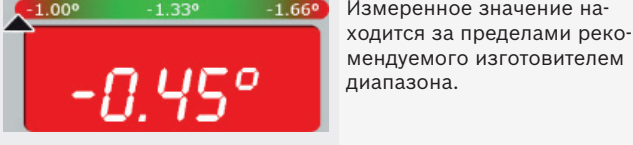

Фон: красный

# <span id="page-16-0"></span>**5.6 Визуальная проверка**

! Перед проверкой установки колес выполнить визуальную проверку.

- $\blacktriangleright$  Выбрать
	- ? Открывается окно "Визуальная проверка".

i В ходе визуальной проверки следует проверить,

какие части автомобиля повреждены или изношены.

| The parts conditions as follows                   | <b>Print Blank Charls Tahins</b> | All Parts are in Good Conditions     |
|---------------------------------------------------|----------------------------------|--------------------------------------|
| Immediate change required                         |                                  | <b>Tires and Rims</b>                |
|                                                   | <b>Tire Wear</b>                 | Front Left $\searrow$ $\triangle$ OK |
| Should be repaired<br>Δ                           | <b>Tire Wear</b>                 | Front Right \ A OK                   |
| In good condition                                 | <b>Tire Wear</b>                 | Rear Left \ A OK                     |
|                                                   | <b>Tire Wear</b>                 | Rear Right \ A OK                    |
| Press up and down arrow keys to                   | <b>Tire Condition</b>            | Front Left \ A OK                    |
| select part item.                                 | <b>Tire Condition</b>            | Front Right \ A OK                   |
| Press left and right arrow to mark<br>accordingly | <b>Tire Condition</b>            | Rear Left \ A OK                     |
|                                                   | <b>Tire Condition</b>            | Rear Right \ A OK                    |
| Press F3 to go to next Check<br><b>Windows</b>    | Rim                              | Front Left \ A OK                    |
|                                                   | Rim                              | Front Right \ A OK                   |
| $\hat{\phantom{a}}$                               | Rim                              | Rear Left $\searrow$ & OK            |
|                                                   | <b>Rim</b>                       | Rear Right \ A OK                    |

*Abb. 21: Визуальная проверка*

| Символ | Статус/функция                   |
|--------|----------------------------------|
|        | Повреждено, необходимо заменить. |
|        | Необходимо отремонтировать.      |
|        | В норме.                         |

*Табл. 9: Сообщения о состоянии*

**О**<br>]] Программа содержит контрольные списки для рулевого механизма, рычагов поворотного кулака, тормозной системы, систем выпуска и освещения.

- $>$  Выбрать
	- ? Распечатывается протокол визуальной проверки.

# **5.7 Программное измерение**

- $>$  Выбрать  $\circ$ 
	- ? Запускается программное измерение.
	- ? Открывается окно для ввода.

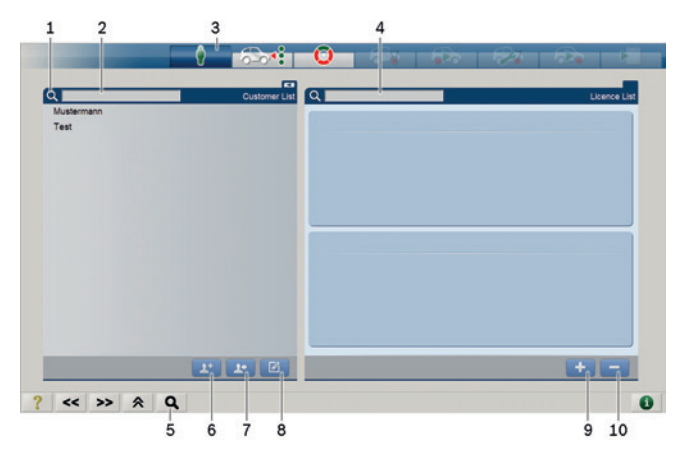

*Abb. 22: Окно для ввода "Программное измерение"*

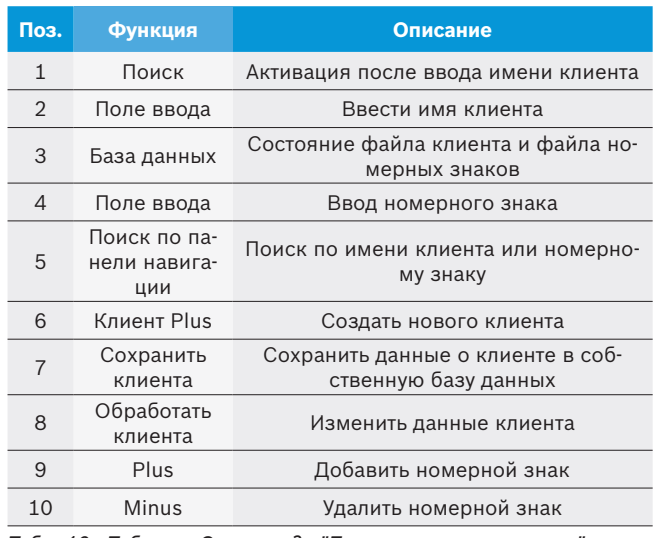

*Табл. 10: Таблица. Окно ввода "Программное измерение"*

#### <span id="page-17-0"></span>**ru 182 | ML 33 / 34 / 35 | Эксплуатация**

#### **5.7.1 Создание нового клиента**

- 1. Выбрать **:**
	- ? Открывается окно для ввода данных клиента.
	- ? Ввод данных клиента.

2. Выбрать

? Открывается окно для ввода номерного знака:

| <b>Previous</b> | Continue |
|-----------------|----------|

*Abb. 23: Окно для ввода номерного знака*

- 3. Ввести номерной знак.
- 4. **Выбрать** <Далее>.

#### **5.7.2 Создание нового автомобиля**

1. Выбрать спецификацию автомобиля (марка, модель и год выпуска).

|                          | $\bigstar$ | 五        |               |                                  | Please use arrow key to select |   |
|--------------------------|------------|----------|---------------|----------------------------------|--------------------------------|---|
| <b>For</b><br>ାଦ୍ଧ       | -          | $\alpha$ |               |                                  |                                |   |
| AEROSPACE AUTO           | All Years  |          | $2015 - 2015$ | X5 M (F85)                       |                                |   |
|                          | 2016       | $2010 -$ | 2015          | 5 Series (F10/11) 4x4 std        |                                |   |
| Afa Romeo                | 2015       | $2010 -$ | 2015          | 5 Series (F10/11) Sport/Eff.Dyn. |                                |   |
| Asia                     | 2014       | $2010 -$ | 2015          | 5 Series (F10/11) std.           |                                |   |
| Audi                     | 2013       | $2011 -$ | 2016          | 1 Series (F20) std.              |                                |   |
|                          | 2012       | $2011 -$ | 2016          | 1 Series (F21) Sport/Eff.Dyn.    |                                |   |
| <b>AUCLEAW</b>           | 2011       | $2011 -$ | 2016          | 1 Series (F20) HD                |                                |   |
| <b>Austin</b>            | 2010       | $2011 -$ | 2016          | 1 Series (F20/21) 4WD std        |                                |   |
| <b>ALIX</b>              | 2009       | $2011 -$ | 2015          | X3 (F25)                         |                                |   |
|                          | 2008       |          | 2011 - 2016   | 1 Series (F20/21) 4WD Sport      |                                |   |
| <b>BAIC</b>              | 2007       |          | $2011 - 2016$ | 1 Series (F21) std.              |                                |   |
| <b>BAOLONG GUANGZHOU</b> | 2006       | $2011 -$ | 2016          | 1 Series (F20) Sport/Eff.Dyn.    |                                |   |
| Baoma BMW                | 2005       | $2011 -$ | 2015          | 5 Series (F10) M5                |                                |   |
|                          | 2004       | $2011 -$ | 2015          | 6 Series (F12/13) 4x4            |                                |   |
| Bedford                  | 2003       | $2011 -$ | 2015          | 6 Series (F12/13) 4x2            |                                |   |
| BMW                      | 2002       |          | $2012 - 2016$ | 3 Series (F30/31) Sport/Eff.Dyn. |                                |   |
|                          | 2001       |          | $2012 - 2016$ | 3 Series (F30) Active Hybrid 3   |                                |   |
| $A-Z$<br>hil             | O          | $A-Z$    | <b>Total</b>  | $\circ$                          |                                | * |

*Abb. 24: Выбор автомобиля*

После выбора автомобиля отображается обзор заданных параметров.

| 08.24.2017 09:30:50<br>Date:<br><b><i><u>Reduct Version</u></i></b><br>Version made 21              | <b>Fle Vieward</b><br>Kennet 60 (464 210817) | Left Cenera Seraillunter<br>04052017421210L0M0010HU1L_05103    | <b>Right Camera Serial Number</b><br>04082017A01216LGM0010HJ1R_05217 |
|----------------------------------------------------------------------------------------------------|----------------------------------------------|----------------------------------------------------------------|----------------------------------------------------------------------|
| <b>Vehicle Model</b><br><b>VW</b><br>Odomation<br><b>Schnicke</b><br><b>Literate Plate</b><br>Note: | BANY X5 W (FBS) 2015 - 2015                  |                                                                |                                                                      |
| Raar                                                                                                |                                              |                                                                |                                                                      |
| Cantar                                                                                              | Left<br>Right                                | 498 1450 1498<br>4/95 (-V107) -0/95                            |                                                                      |
| 24                                                                                                  | Left<br>Rott                                 | -858 tem (2177 2mm) -858 tem<br>-858 teen (2177 2mm) =858 teen |                                                                      |
| <b>Total Toe</b>                                                                                    |                                              | . (716 tem DOS4 Sem ) =1718 tem                                |                                                                      |
| Front<br>Cantar                                                                                     | Left<br>Right                                | 4'28 (4'60) 4'28<br>4/28 (-1921) -0/28                         | Vieigne Data (Kg)                                                    |
| 24                                                                                                  | Left<br>Right                                | -858 tem (2945-6mm) =358 tem<br>-858 1mm (2945 6mm) -858 1mm   |                                                                      |
| <b>Total Toe</b>                                                                                    |                                              | -1716 team (5891 trees ) +1716 team                            |                                                                      |

*Abb. 25: Заданные параметры*

- 2. Выбрать **<Далее>**:
	- ? Измерение начинается с выравнивания измерительных панелей.

#### **5.7.3 Выбрать клиента**

#### **Поиск по списку клиентов**

1. Ввести имя клиента в поле поиска по списку клиентов.

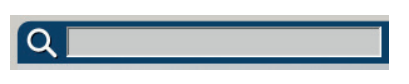

*Abb. 26: Поле ввода для поиска*

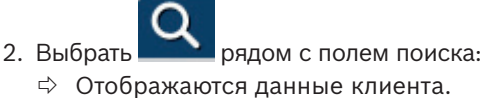

#### **Поиск с помощью панели навигации**

- 
- 3. Выбрать в панели навигации:
	- ? Открывается окно для ввода опций поиска.

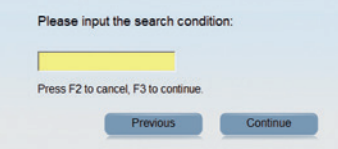

*Abb. 27: Окно для ввода опций поиска*

- 4. Ввести имя клиента.
- 5. Выбрать **<Далее>**:
	- ? Открывается окно для выбора.

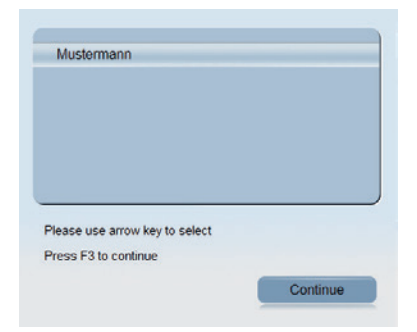

*Abb. 28: Окно для выбора имени клиента*

- 6. Выбрать клиента.
- 7. Выбрать **<F3>** или **<Далее>**:
	- ? Отображаются данные клиента.
	- ? Все номерные знаки для клиента отображаются в списке номерных знаков.
- 8. Выбрать номерной знак в списке.

# 9. Выбрать

? Запускается измерение.

#### <span id="page-18-0"></span>**5.7.4 Выбор автомобиля**

#### **Поиск по списку номерных знаков**

1. Ввести номерной знак в поле для поиска по списку номерных знаков.

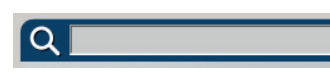

*Abb. 29: Поле ввода для поиска*

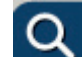

2. Выбрать рядом с полем поиска:

? На экране отображаются номерной знак и клиент.

#### **Поиск с помощью панели навигации**

- 3. Выбрать в панели навигации:
	- ? Открывается окно для ввода опций поиска.

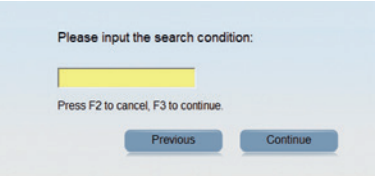

*Abb. 30: Окно для ввода опций поиска*

- 4. Ввести номерной знак.
- 5. Выбрать **<Далее>**:
	- ? Открывается окно для выбора.

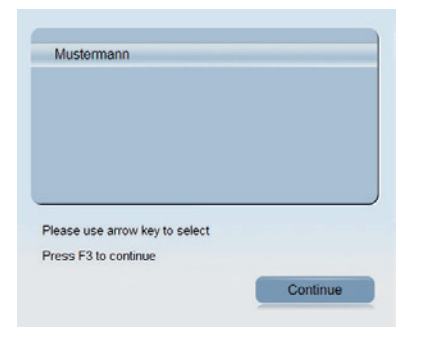

*Abb. 31: Окно для выбора номерного знака*

- 6. На экране отображается номерной знак.
- 7. Выбрать **<F3>** или **<Далее>**:
	- ? На экране отображаются номерной знак и клиент.
- $8.$  Выбрать >>
	- ? Запускается измерение.

#### **5.7.5 Выравнивание измерительных панелей**

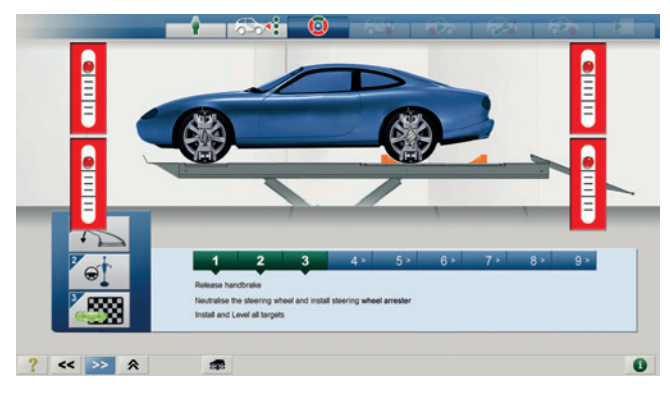

*Abb. 32: Компенсация биения колесных дисков*

 $\triangleright$  Выравнивать измерительные панели до тех пор, пока все 4 виртуальных уровня не станут зелеными.

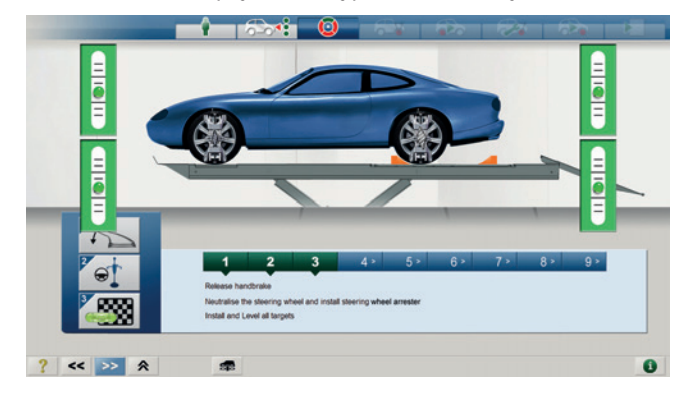

*Abb. 33: Виртуальный уровень*

Выравнивание виртуальных уровней может быть показано на основе светодиодной индикации рядом с камерами.

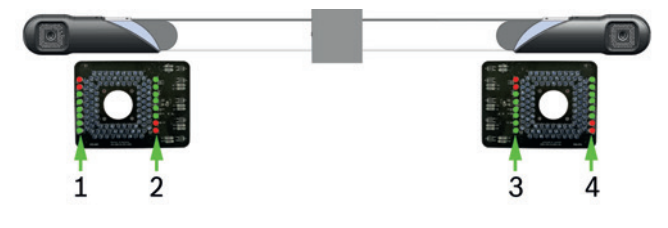

*Abb. 34: Светодиодная индикация*

- *1 Спереди слева*
- *2 Спереди справа*
- *3 Сзади слева*
- *4 Сзади справа*

i После успешного выравнивания измерительных панелей программа автоматически переключается на компенсацию биения колесных дисков.

### <span id="page-19-0"></span>**ru 184 | ML 33 / 34 / 35 | Эксплуатация**

#### **5.7.6 Компенсация биения колесных дисков**

- 1. Отпустить стояночный тормоз.
- 2. Отсоединить предохранительный трос универсального колесного держателя от диска.
- 3. Выполнить установку рулевого колеса.
- 4. Установить рулевой фиксатор.
- 5. Выбрать **<F3>**:
	- ? Начинается компенсация биения колесных дисков.
- i Транспортное средство должно перемещаться по одному уровню. Поэтому поверхность качения должна быть ровной.
- i Компенсацию биения колесных дисков можно выполнить только путем перемещения автомобиля.
- i Во время измерения не разрешается находиться между камерами и измерительными панелями.
- 6. Передвинуть автомобиль примерно на 40° поворота колеса против направления движения:
	- ? Отображается указание ОСТАНОВ.

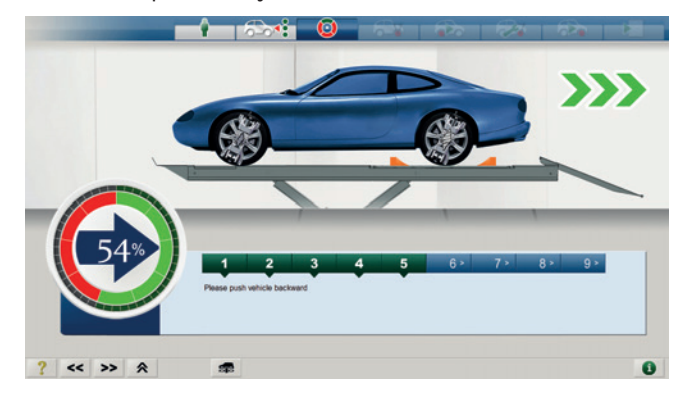

*Abb. 35: Перемещение автомобиля против направления движения*

- 7. Переместить автомобиль в направлении движения:
	- ? Отображается указание ОСТАНОВ.

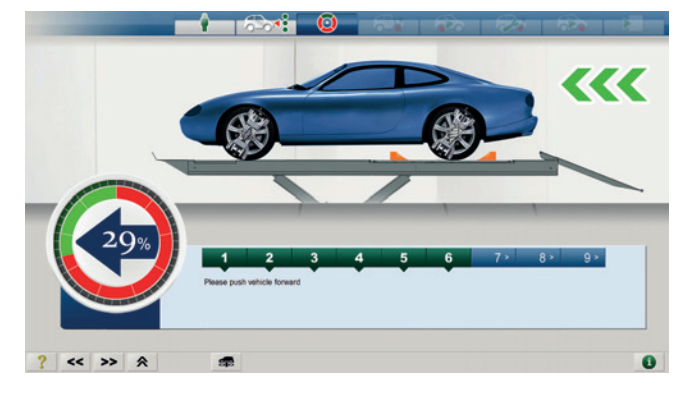

*Abb. 36: Перемещение автомобиля вперед*

! Если при перемещении назад появляется сообщение об ошибке "Отсутствует щит", необходимо медленно перемещать автомобиль вперед до тех пор, пока не отобразится указание "Путь качения (колеса) ОK".

Процесс можно также отслеживать посредством светодиодной индикации рядом с камерами.

Одна строка показывает направление движения, другая — ход выполнения процесса.

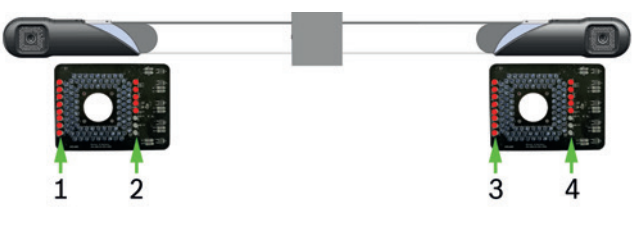

- *Abb. 37: Светодиодная плата*
- *1 Ход выполнения процесса*
- *2 Направление движения*
- *3 Ход выполнения процесса*
- *4 Направление движения*
- о<br>| Если при компенсации биения колесных дисков возникает ошибка, появляется следующее сообщение.

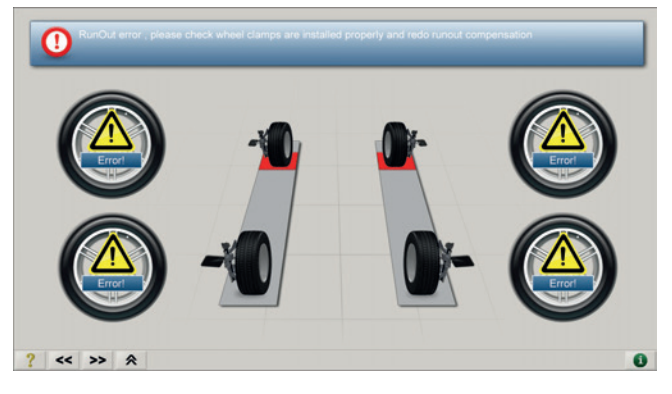

*Abb. 38: Ошибка при компенсации биения колесных дисков*

- о<br>|| Повторить компенсацию биения колесных дисков.
- i Автомобиль может быть измерен также без компенсации биения колесных дисков:
- 8. Выбрать **<Ctrl + F3>**:
	- ? Открывается диалоговое окно "Деактивировать компенсацию биения колесных дисков".

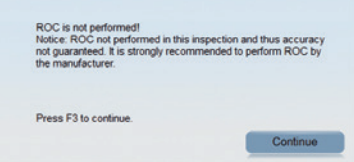

*Abb. 39: Диалоговое окно "Компенсация биения колесных дисков"*

- 9. Выбрать **<F3>** или **<Далее>**.
- При измерении автомобиля без компенсации биения колесных дисков точность измерения снижается.

#### <span id="page-20-0"></span>**5.7.7 Поворот колеса**

i Измерение продольного и поперечного наклонов, а также центра поворота рулевого колеса.

! Чтобы предотвратить нежелательное передвижение автомобиля, во время измерения продольного наклона следует установить тормозное стопорное устройство.

- <u>U</u><br>П Во время измерения не разрешается находиться между камерами и измерительными панелями.
- 1. Выбрать **<F3>** или **<Далее>**: ? Начинается поворот колеса.
- 2. Снять рулевой фиксатор.

 $\sum_{i=1}^{N}$  Выполнить центровку рулевого управления:

 $\overline{1}$ . Перед началом поворота рулевого колеса определить исходную точку измерения (центр поворота рулевого колеса).

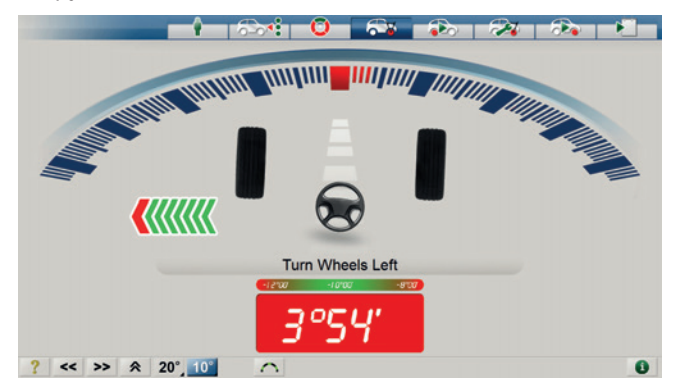

*Abb. 40: Среднее положение рулевого колеса*

Настройка поворота рулевого колеса (20 ° или 10 °) возможна на текущем экране кнопкой в панели навигации.

**i Рекомендуемая настройка: 20 °.** 

2. Повернуть рулевое колесо влево на 20° или 10° (в зависимости от настройки программы).

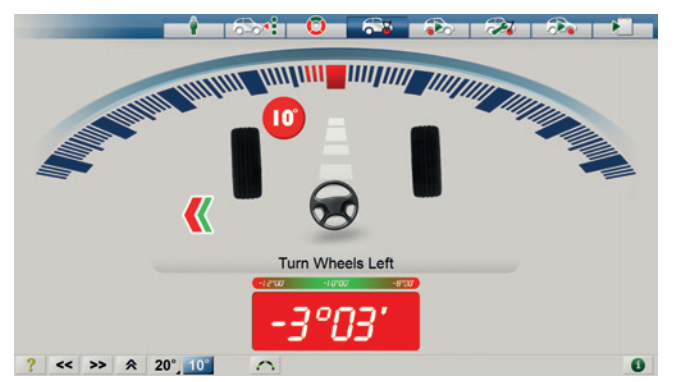

*Abb. 41: Поворот рулевого колеса влево*

- 3. Повернуть рулевое колесо влево.
- 4. Повернуть рулевое колесо из среднего положения вправо на 20° или 10° (в зависимости от настройки программы).

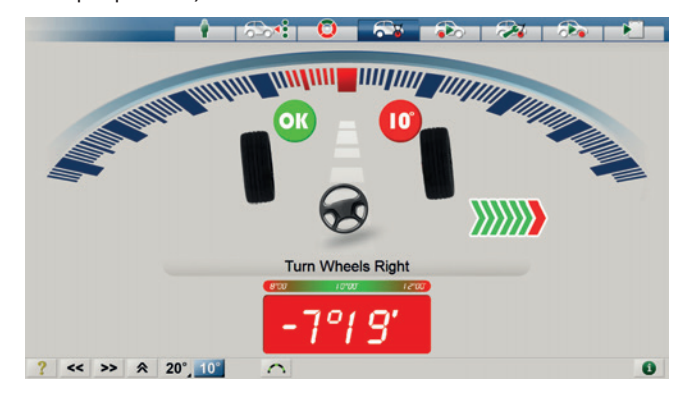

*Abb. 42: Поворот рулевого колеса вправо*

 $\widetilde{\Pi}$  Следовать стрелкам — указателям поворота рулевого колеса, пока на экране не отобразится сообщение ОК или процесс измерения не будет завершен.

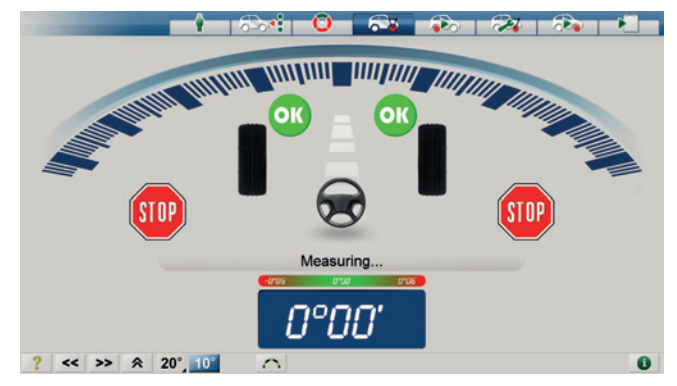

*Abb. 43: Измерение*

Ход выполнения процесса можно также отслеживать с помощью светодиодной платы рядом с камерой. Одна строка показывает направление движения, другая — ход выполнения процесса.

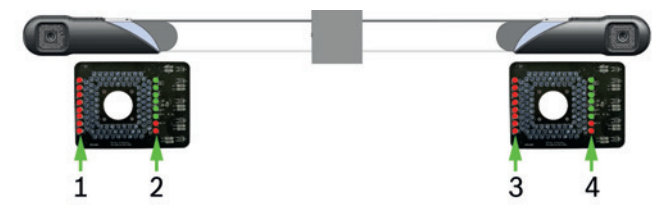

*Abb. 44: Светодиодная плата*

- *1 Ход выполнения процесса*
- *2 Направление движения*
- *3 Ход выполнения процесса*
- *4 Направление движения*

#### <span id="page-21-0"></span>**5.7.8 Измерение параметров заднего моста**

- 1. Перевод рулевого колеса в среднее положение.
- 2. Вставить рулевой фиксатор.
- 3. Выбрать **<Далее>**:

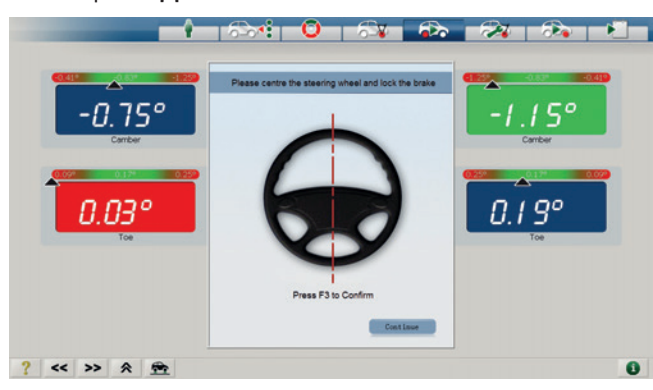

*Abb. 45: Среднее положение рулевого колеса*

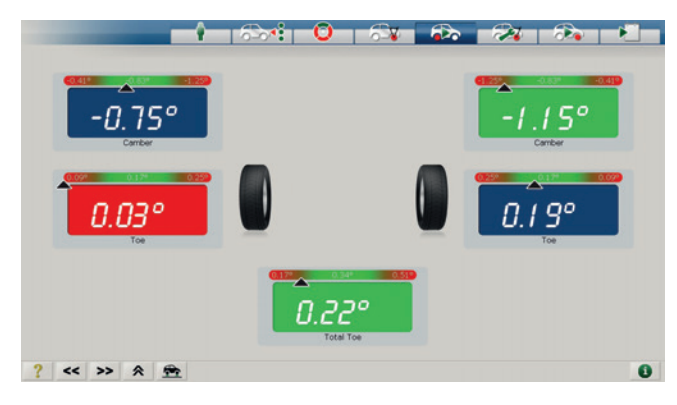

*Abb. 46: Данные заднего моста*

- ? На измерительном экране отображаются параметры схождения, развала и общего схождения колес.
- 4. Выбрать **<F3>** или **<Далее>**:
	- ? Отображается значение продольного наклона.

#### **5.7.9 Регулировка продольного наклона**

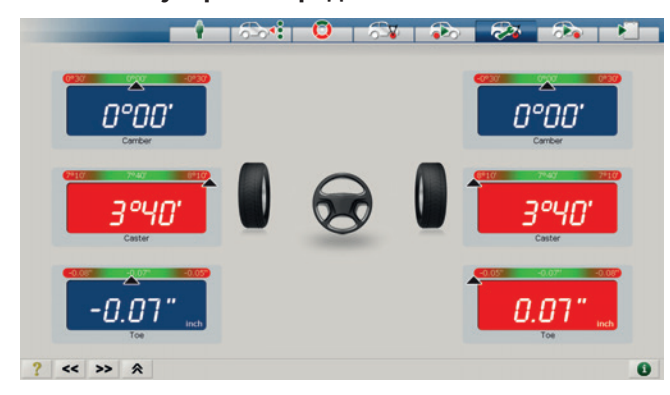

*Abb. 47: Измерение продольного наклона*

? На измерительном экране отображаются параметры схождения, развала и общего схождения колес.

#### 5. Выбрать **<F3>** или **<Далее>**:

? На экране отображаются параметры переднего моста.

#### **5.7.10 Измерение параметров переднего моста**

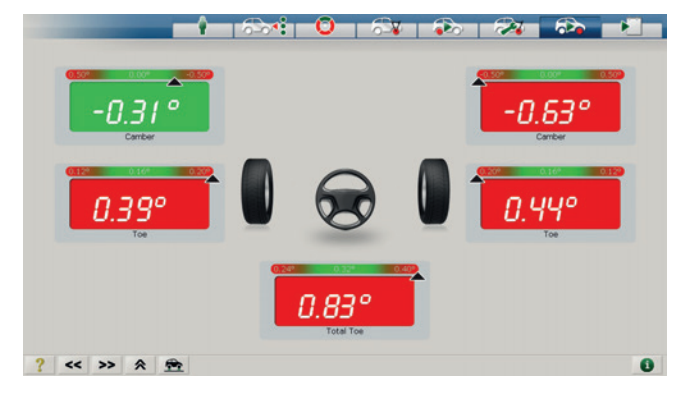

*Abb. 48: Параметры переднего моста*

- ? На измерительном экране отображаются параметры развала, схождения и общего схождения колес.
- $\triangleright$  Чтобы увеличить отдельное значение, необходимо нажать на него дважды.

#### **5.7.11 Регулировка в поднятом состоянии**

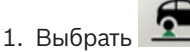

2. Поднять мост автомобиля.

#### 3. Выбрать **<F3>**:

? Измерение автомобиля продолжается в поднятом состоянии.

**О**<br>| В поднятом состоянии доступ к протоколу измерений невозможен.

- 4. Настроить схождение и развал колес.
- 5. Выбрать **. О. О.** 
	- ? Измерение автомобиля заканчивается в поднятом состоянии.
- 6. Опустить мост автомобиля.
- 7. Подпружинить автомобиль.

#### <span id="page-22-0"></span>**5.7.12 Печать протокола измерений**

- i Измеренные параметры сравниваются с заданными параметрами изготовителя.
- 1. Выбрать **<F3>**.
	- ? На экране отображается предварительный просмотр протокола измерений.
- 2. Выбрать  $\mathbf{E}$ 
	- ? Печатаются результаты измерений.

|                                           |                                     | $5 - 4$    | Ō                                                                  |                     | $x = 2 - 2$                                                          |            |
|-------------------------------------------|-------------------------------------|------------|--------------------------------------------------------------------|---------------------|----------------------------------------------------------------------|------------|
| <b>Measurement Printout</b>               | Car Standard Measurement            |            | Date                                                               | 08:23:2017.06:31:15 |                                                                      |            |
| <b>Product Version</b><br>Version maps on | Fãe Version<br>Kamet 50.0464.210617 |            | <b>Left Camera Senal Number</b><br>04052017A01216LGM0010HUTL_05128 |                     | <b>Right Camera Serial Number</b><br>04052017A01216LGM0010HJ1R_05175 |            |
| <b>Name</b><br>Telephone                  |                                     |            | Corporate Customer<br>Ze:                                          |                     |                                                                      |            |
| Vehicle Model:<br>$0 - 0$<br>WW           | Odometer                            |            | Technique                                                          |                     | Note<br>Licence Plate                                                |            |
|                                           |                                     |            |                                                                    | Manufacturer's Data |                                                                      |            |
| <b>Rear</b><br>-                          | Let                                 | Roht       | Left                                                               | Roht                | Left                                                                 | Right      |
| Camber                                    | $+1742$                             | $-1120$    |                                                                    |                     | $+5743$                                                              | $-1722$    |
| Tow                                       | 0700                                | 0"06       |                                                                    |                     | 4'02                                                                 | or on:     |
| <b>Total Tow</b>                          | 0''00                               |            |                                                                    |                     | $0 - 00$                                                             |            |
| <b>Sat Rack</b>                           | oraz                                |            |                                                                    |                     | organ                                                                |            |
| Thrust                                    | $-5782$                             |            |                                                                    |                     | $-4702$                                                              |            |
| Front                                     | Let                                 | Right      | Left                                                               | Right               | Lett                                                                 | Right      |
| Caster                                    | 2165                                | 3°14       |                                                                    |                     | 3712                                                                 | 2'30       |
| 54                                        | $8 - 12$                            | <b>VST</b> |                                                                    |                     | $8 - 32$                                                             | 10/02      |
| 20 Deg. Steering Difference               | 1'05                                | <b>VW</b>  |                                                                    |                     | <b>TVD</b>                                                           | 1'05       |
| Max. Inside Viheel Turn Angle             |                                     |            |                                                                    |                     |                                                                      |            |
| Max. Outside Wheel Turn kngle             |                                     |            |                                                                    |                     |                                                                      |            |
| Camber                                    | $+1723$                             | $-2730$    |                                                                    |                     | $-5723$                                                              | $-2738$    |
| 704                                       | $-47.01$                            | $-47.04$   |                                                                    |                     | 47.01                                                                | $-47.04$   |
| Total Tow                                 | $-37.08$                            |            |                                                                    |                     |                                                                      | $-3''$ 0ft |
| Set Back                                  | $-3702$                             |            |                                                                    |                     | $-4$ <sup>-1</sup> 0 <sup>T</sup>                                    |            |
| Included Angle                            | $7 - 10$                            | 9712       |                                                                    |                     | $7 - 30$                                                             | 924        |

*Abb. 49: Распечатка результатов измерений*

#### **5.8 Ускоренное измерение**

1. Вызвать главное меню.

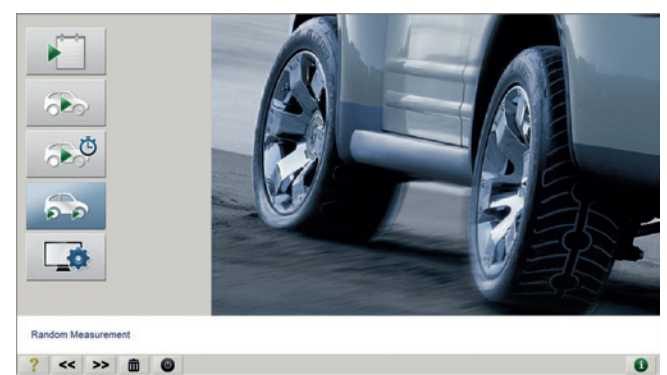

*Abb. 50: Главное меню*

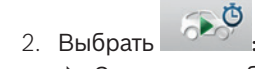

- ? Запускается быстрое измерение.
- $\bigcap$  Для быстрого измерения данные клиента не требуются.

#### **5.8.1 Выбор автомобиля**

i См. главу "Программное измерение".

#### **5.8.2 Выравнивание измерительных панелей**

i См. главу "Программное измерение".

#### **5.8.3 Компенсация биения колесных дисков**

- i См. главу "Программное измерение".
- i Автомобиль может быть измерен также без компенсации биения колесных дисков:
- 3. Выбрать **<Ctrl + F3>**:
	- ? Открывается диалоговое окно "Деактивировать компенсацию биения колесных дисков":

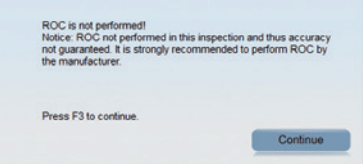

*Abb. 51: Диалоговое окно "Компенсация биения колесных дисков"*

- 4. Выбрать **<F3>** или **<Далее>**.
	- ! При измерении автомобиля без компенсации биения колесных дисков точность измерения снижается.

#### <span id="page-23-0"></span>**5.8.4 Проверка обзора экрана**

о<br>| После успешного процесса измерений отображаются фактические параметры переднего и заднего мостов.

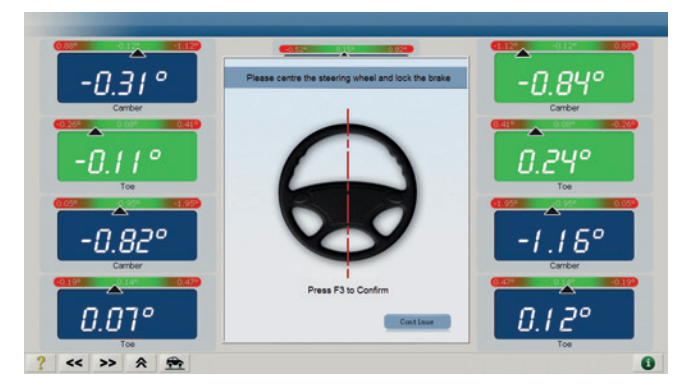

*Abb. 52: Центрирование рулевого колеса и блокировка тормоза*

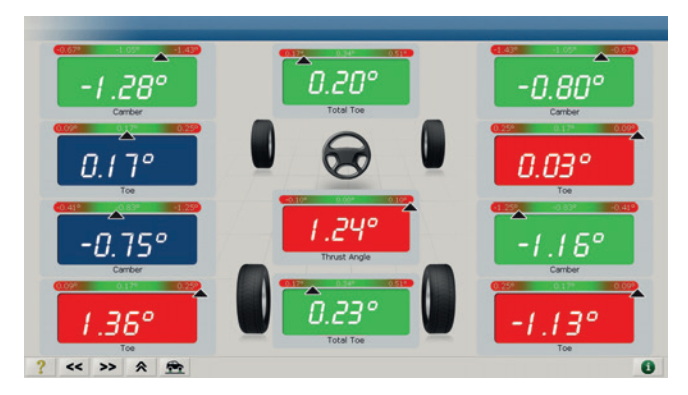

*Abb. 53: Обзор параметров измерений на экране*

i Индикация протокола включает в себя общий анализ согласно выбранным заданным параметрам.

| <b><i><u>Shakuramani Protout</u></i></b>                                      |                     | Car Quick Measurement               | Galler                         | 12-19-2016 15:53:07                                     |                                                                      |   |
|-------------------------------------------------------------------------------|---------------------|-------------------------------------|--------------------------------|---------------------------------------------------------|----------------------------------------------------------------------|---|
| <b><i><u>Product Version</u></i></b><br><b>Venezin WABF 01</b>                |                     | Fix Version<br>Kemal 10 2181 191218 | Let Canera Seraillunber        |                                                         | <b>Right Camera Serial Number</b><br>06272016A01216LCM0010KJ1R_04293 |   |
| <b>Which Slodel</b><br>We.<br>Colonister<br>Technician<br><b>Linence Pale</b> |                     | Cedillec ATS 2012 - 2015            | 0710016A01216LOM0010HU1L_04502 |                                                         |                                                                      |   |
| Note:<br>Rear                                                                 |                     | <b>Before Adjustment</b>            | $\bullet$                      | Manufacturer's Cuita                                    | After Adjustment                                                     | E |
| Carder                                                                        | Latt<br>Right       | 9.82<br><b>A MP</b>                 |                                | 486-1480-1-486<br>-4.60° (-4.60°) +4.60°                | 1.601<br><b>TAP</b>                                                  |   |
| Tes.                                                                          | Lett<br><b>Burn</b> | 14.00<br><b>ART</b>                 |                                | 427 (637 (-627)<br>420' (0.07' 1-0.27'                  | 4.89<br>sar-                                                         |   |
| <b>Total Tree</b>                                                             |                     | 4.82                                |                                | 447 847 1447                                            | <b>B</b> AD <sup>2</sup>                                             |   |
| Thrust<br>Front                                                               |                     | $-4.08$ <sup>*</sup>                |                                |                                                         | $-0.08^{\circ}$                                                      |   |
| Center                                                                        | Lutt<br>Rapt        | -4.011<br><b>OBY</b>                |                                | 487 (457) 487<br>4.07 (4.97) -1.97                      | APP <sup></sup><br>s pr                                              |   |
| Top:                                                                          | Lett.               | $0.30^{\circ}$<br>A.M.              |                                | 4.30' (6.30' ) -6.30"                                   | tor                                                                  |   |
| Telef Tow                                                                     | <b>Right</b>        | 4.941                               |                                | $-0.20^{\circ}$ (0.20°) $-0.20^{\circ}$<br>447 847 1447 | <b>AIR</b><br><b>BAP</b>                                             |   |
|                                                                               | <b>SIL</b>          |                                     |                                |                                                         |                                                                      | Œ |

*Abb. 54: Распечатка результата*

#### **5.8.5 Печать протокола измерений**

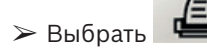

? Печатаются результаты измерений.

#### **5.9 Выборочное измерение**

#### **5.9.1 Выбор измерения**

1. Вызвать главное меню.

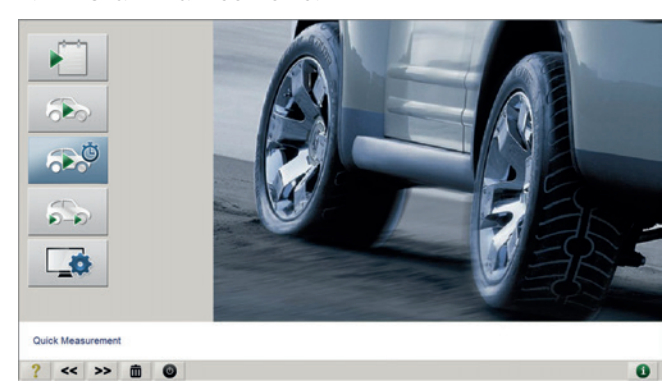

*Abb. 55: Главное меню*

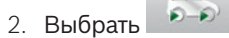

? Запускается выборочное измерение.

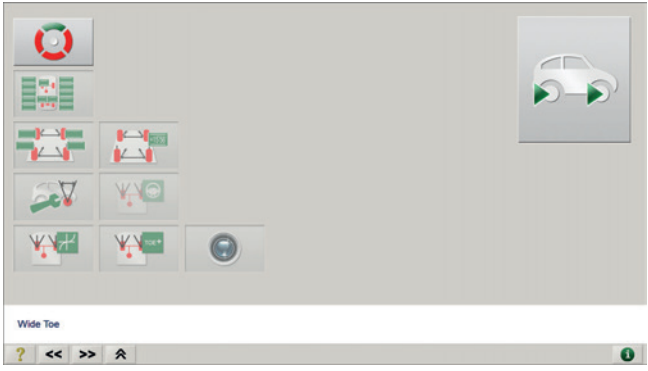

- *Abb. 56: Доступ к выборочному измерению, компенсация биения колесных дисков*
- 3. Выбрать
	- ? Запускается компенсация биения колесных дисков.
- U<br>Полько по окончании компенсации биения колесных дисков активируется доступ к выборочным измерениям.

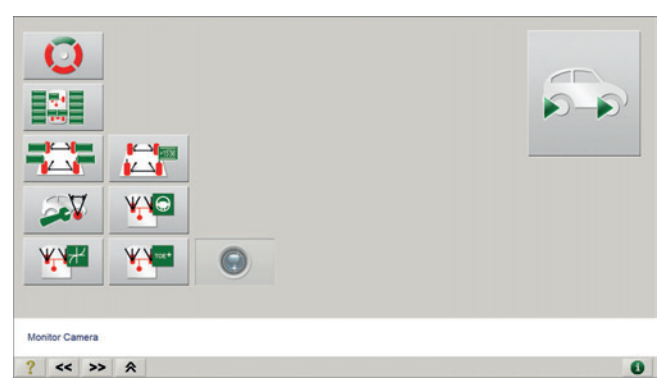

*Abb. 57: Полный доступ к выборочному измерению*

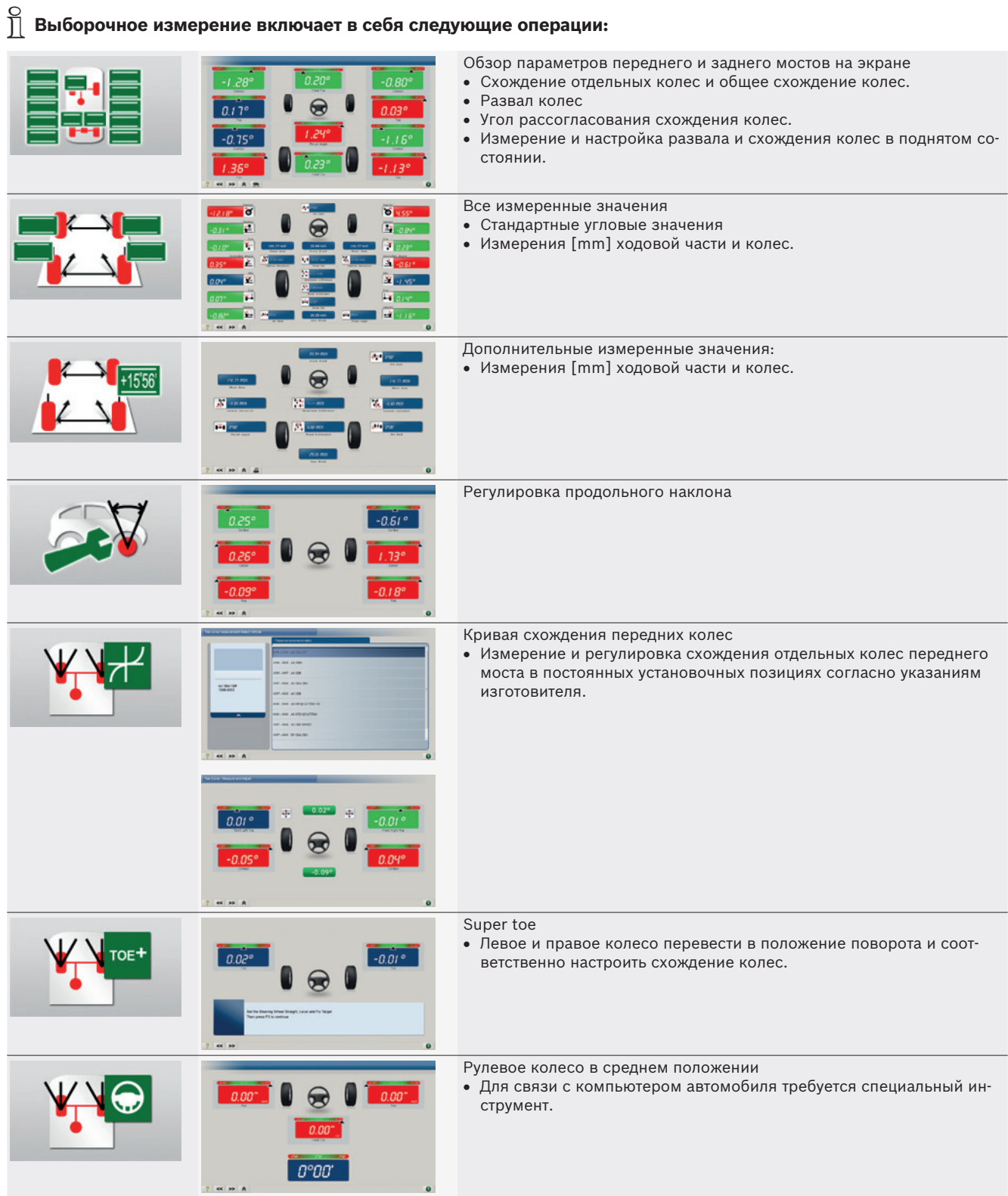

# <span id="page-25-0"></span>**5.10 Настройки программы**

1. Вызвать главное меню.

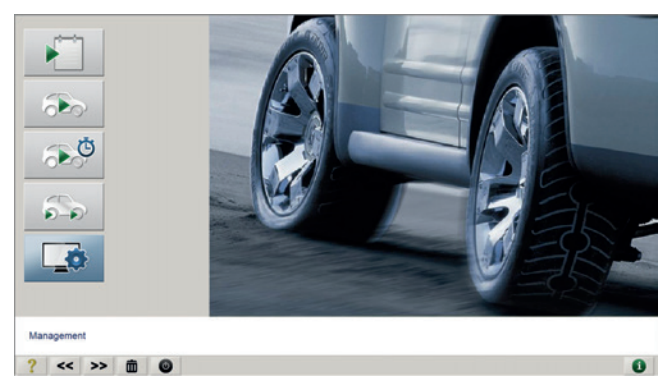

*Abb. 58: Главное меню*

- 2. Выбрать
	- ? Открывается окно "Настройки программы".

# **5.10.1 Выбор программы**

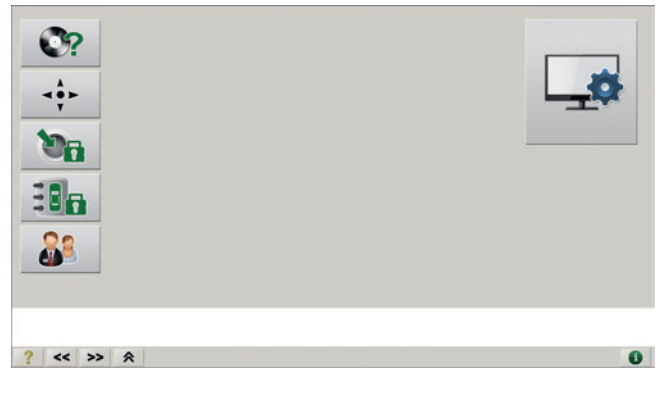

*Abb. 59: Настройки программы*

| Символ | <b>Функция</b>                              |
|--------|---------------------------------------------|
|        | Отобразить версию программного обеспечения. |
|        | Настройки для проверки установки колес.     |
|        | Калибровка/техническое обслуживание:        |
|        | Калибровка измерительных панелей, консо-    |
|        | ли для камер и измерительного стенда.       |
|        | Пароль: admin.                              |
|        | Управление данными пользователя:            |
|        | Управление данными клиента и обнов-         |
|        | ление базы данных автомобиля.               |
|        | Пароль: admin.                              |
|        | Функцией обновления базы данных разрешается |
|        | пользоваться только обученным специалистам. |
|        | Ненадлежащее использование может привести к |
|        | повреждениям в текущей базе данных.         |
|        | Ввести адрес СТО.                           |

*Табл. 11: Таблица "Настройки программы"*

#### **5.10.2 Информация о версии**

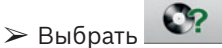

- ? Открывается окно **"Информация о версии".**
- ? Отображается подробная информация о версии.

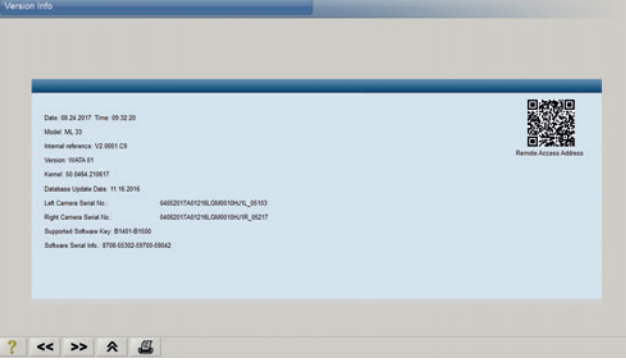

*Abb. 60: Информация о версии*

#### **5.10.3 Конфигурация**

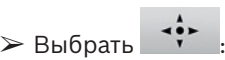

- ? Открывается окно **"Конфигурация"**.
- ? Можно создавать конфигурации.

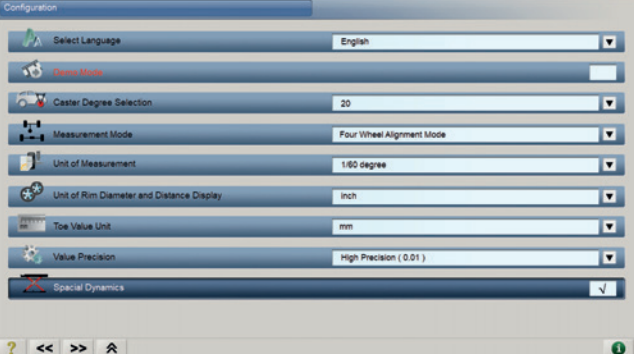

#### *Abb. 61: Конфигурация*

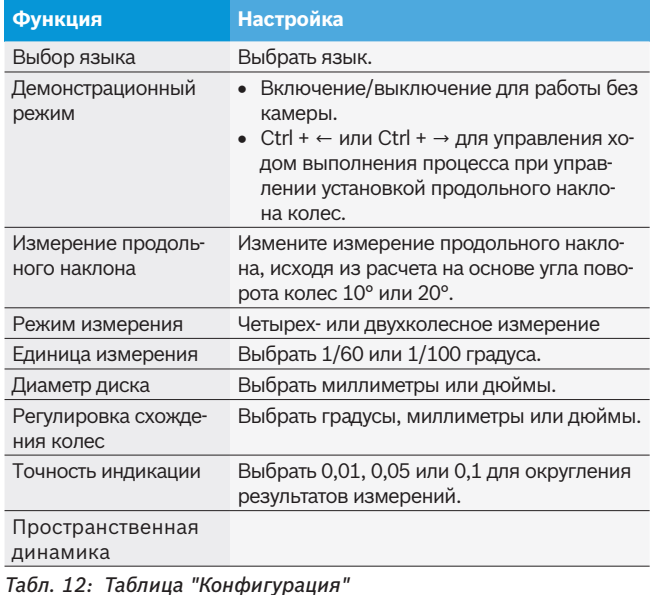

#### <span id="page-26-0"></span>**5.10.4 Калибровка**

1. Выбрать  $\Box$ 

? Открывается окно для ввода пароля.

| Cancel | Save | Change |
|--------|------|--------|

*Abb. 62: Окно для ввода пароля*

# $\prod_{n=1}^{n}$  Пароль = **admin.**

- 2. Выбрать <**F3>** или <**enter>**:
	- ? Открывается окно **"Калибровка"**.

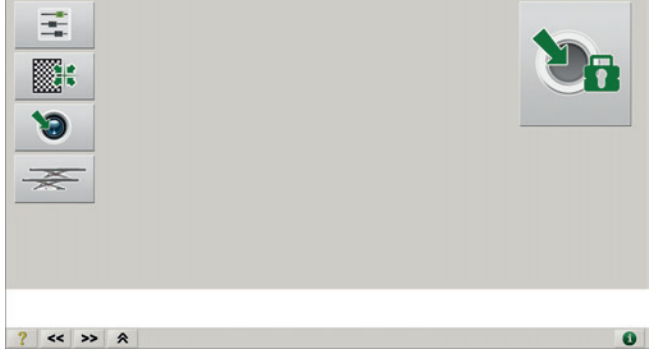

#### *Abb. 63: Калибровка*

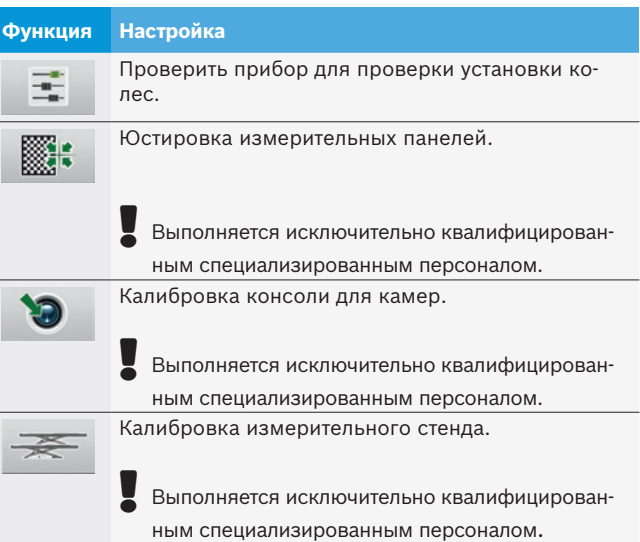

#### *Табл. 13: Таблица "Калибровка"*

#### **5.10.5 Управление базой данных**

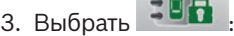

? Открывается окно для ввода пароля.

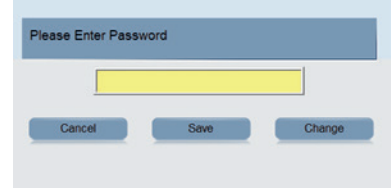

 $\blacksquare$ 

*Abb. 64: Окно для ввода пароля*

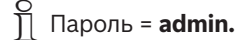

- 4. Выбрать <**F3>** или <**enter>**:
	- ? Открывается окно **"Управление базой данных"**.

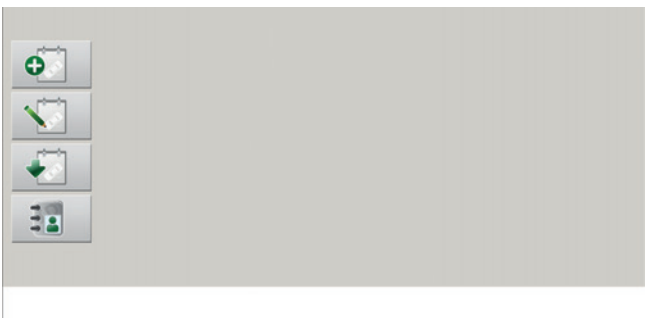

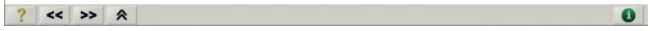

*Abb. 65: Управление базой данных*

| <b>Функция</b> | <b>Настройка</b>                           |
|----------------|--------------------------------------------|
|                | Добавить новый автомобиль:                 |
|                | Создать заданные параметры для автомобиля. |
|                | Изменить заданные параметры:               |
|                | Изменить заданные параметры для ав-        |
|                | томобиля в базе данных.                    |
|                | Автоматическое обновление базы данных:     |
|                | Обновление заданных параметров.            |
|                | Обработать информацию о клиенте:           |
|                | Добавить, обработать или уда-              |
|                | лить данные клиента.                       |

*Табл. 14: Таблица "Управление базой данных"*

# <span id="page-27-0"></span>**5.10.6 Ввод адреса СТО**

- $Q<sub>2</sub>$ 1. Выбрать  $\bullet$ 
	- ? Открывается окно **Адрес СТО**.
	- ? Внести данные адреса СТО.

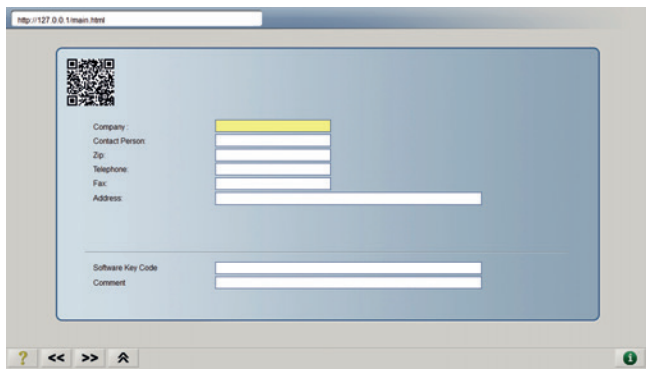

*Abb. 66: Окно для ввода адреса СТО*

# <span id="page-28-0"></span>6. Обслуживание

# **6.1 Очистка**

#### **6.1.1 Тележка с инструментами**

- $\geq 0$ чищать тележку с инструментами и дисплей только мягкой тряпкой и нейтральными чистящими средствами.
- $\geq 3$ апрещается использовать абразивные чистящие средства и грубую ветошь!
- **► Очистить дисплей специальной волокнистой тряп**кой.

! Перед очисткой отключить электропитание. Не протирать электронные узлы влажной тряпкой.

#### **6.1.2 Измерительные панели**

- $\triangleright$  В случае загрязнения необходимо очистить измерительные панели при помощи теплой воды и небольшого количества моющего средства (только промокайте, не трите).
- $\triangleright$  Бережно храните измерительные панели и защищайте от пыли.

#### **6.1.3 Камера**

 $\triangleright$  Регулярно очищать стеклянный фильтр камер чистой мягкой тряпкой (например, при наличии загрязнений или влажности).

# **6.2 Запасные части и быстроизнашивающиеся детали**

| <b>Наименование</b>                                            | Номер для заказа |
|----------------------------------------------------------------|------------------|
| Поворотный башмак                                              | 1 692 000 122    |
| ПК                                                             | $\overline{a}$   |
| Тормозное стопорное устройство                                 | 1 692 000 120    |
| Рулевой фиксатор                                               | 1 692 000 121    |
| Универсальный колесный держатель                               | 1 692 000 134    |
| Стандартный зажимной кулачок                                   | 1 692 000 135    |
| Универсальный специальный кулачок,<br>тип 1                    | 1 692 000 138    |
| Универсальный специальный кулачок,<br><b>тип 2</b>             | 1 692 000 136    |
| Универсальный специальный кулачок,<br>тип 3                    | 1 692 000 137    |
| Комплект стандартных зажимных ку-<br>лачков (16 шт.)           | 1 692 000 139    |
| Комплект универсальных специальных<br>кулачков, тип 1 (16 шт.) | 1 692 000 142    |
| Комплект универсальных специальных<br>кулачков, тип 2 (16 шт.) | 1 692 000 140    |
| Комплект универсальных специальных<br>кулачков, тип 3 (16 шт.) | 1 692 000 141    |

*Табл. 15: Запасные части и быстроизнашивающиеся детали*

# **6.3 Удаление отходов и утилизация**

- 1. ML 33 / 34 / 35 отключить от электросети и удалить провод для подключения к сети.
- 2. ML 33 / 34 / 35 разобрать, рассортировать по материалам и утилизировать согласно действующим предписаниям.

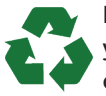

ML 33 / 34 / 35, комплектующие детали и упаковку следует утилизировать должным образом без нанесения вреда окружающей среде.

 $\geq$  ML 33 / 34 / 35 нельзя выбрасывать вместе с бытовыми отходами.

#### **Только для стран-членов ЕС:**

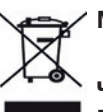

**ML 33 / 34 / 35 подпадает под действие Европейской Директивы об утилизации электрического и электронного оборудования 2012/19/ ЕС (WEEE).**

Старые электрические и электронные приборы, включая провода и принадлежности, а также аккумуляторы и батареи следует утилизировать отдельно от бытовых отходов.

- $\blacktriangleright$  Для утилизации использовать доступные системы возврата и сбора отходов.
- $\geq$  Во избежание ущерба для окружающей среды и опасности для здоровья следует надлежащим образом проводить утилизацию.

# <span id="page-29-0"></span>**6.4 Указания при неисправностях**

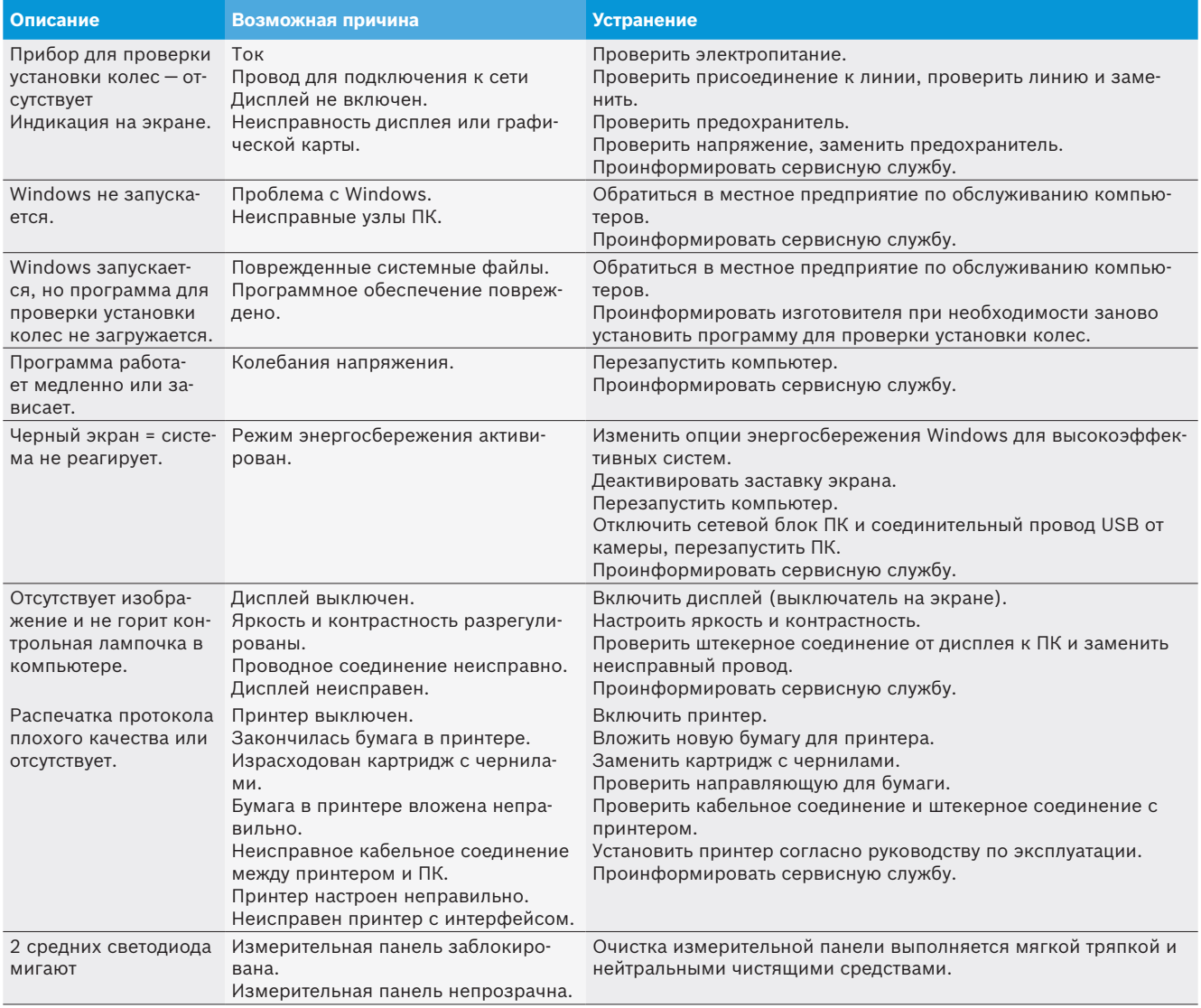

# <span id="page-30-0"></span>7. Технические характеристики

# **7.1 Диапазоны измерений**

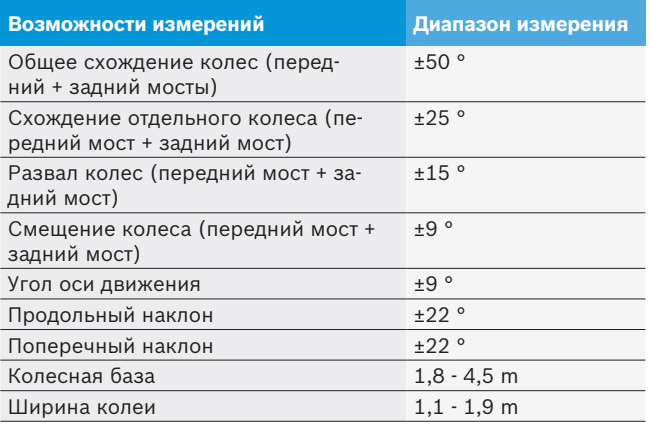

# **7.2 Размеры и масса**

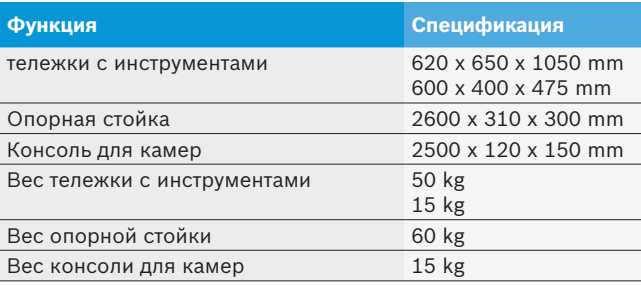

# **7.3 Блок питания**

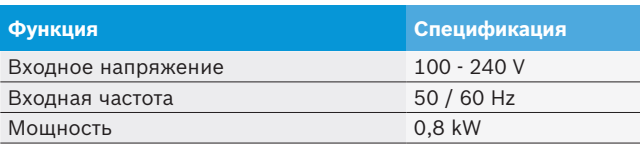

# **7.4 Температура окружающей среды и условия работы**

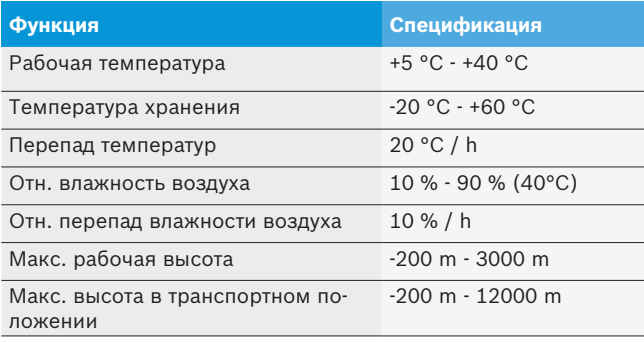

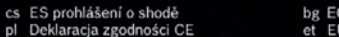

#### nmukai

el Δήλωση Συμμόρφωσης ΕΚ

vstavusdeklaratsioon EB atitikties deklaracija

#### lv EK atbilstības deklarācija

О Декларация за съответствие

System měření podvozku Urzadzenie do pomiaru geometrii osi Pyöriensuuntauslaite Συσκευή μέτρησης άξονα Тестер за ходовата част Veermiku kontrollseade Važiuoklės tikrinimo itaisas Šasijas pārbaudierīce Prístroj na meranie náprav **Tester podvozia Tester sasiu** Ön düzen ayar cihazı

Výše popsaný předmět osvědčení splňuje příslušné harmonizované předpisy Evropské Unie. Výhradní odpovědnost za vydání tohoto prohlášení o shodě přebírá výrobce. Toto prohlášení osvědčuje shodu s uvedenými směrnicemi, nepředstavuje však žádný příslib vlastností. Je třeba dodržovat bezpečnostní předpisy v dokumentaci k produktu, která je spolu s ním dodána.

Wyżej opisany przedmiot deklaracji jest zgodny z obowiązującymi przepisami dotyczącymi harmonizacji prawa Unii Europejskiej. Pełną odpowiedzialność za wystawienie niniejszej deklaracji zgodności ponosi producent. Niniejsza deklaracja potwierdza zgodność z wymienionymi dyrektywami, nie stanowi jednak gwarancji właściwości. Należy przestrzegać zasad bezpieczeństwa zawartych w dostarczonej dokumentacji produktu

Yllä kuvattu selityksen kohde täyttää Euroopan Unionin vastaavat harmonisointioikeutta koskevat määräykset. Valmistaia kantaa yksin vastuun tämän vaatimustenmukaisuusvakuutuksen laatimisesta. Tämä vakuutus todistaa mainittujen direktiivien noudattamisen, mutta ei kuitenkaan takaa kaikkia ominaisuuksia. Laitteen mukana toimitettuihin tuotedokumentteihin merkittyiä turvallisuusohieita on noudatettava

Το αντικείμενο της δήλωσης που περιγράφεται παραπάνω πληροί τις σχετικές προδιαγραφές δικαιώματος εναρμόνισης της Ευρωπαϊκής Ένωσης. Ο κατασκευαστής φέρει την αποκλειστική ευθύνη για την έκδοση της παρούσας δήλωσης συμμόρφωσης. Η παρούσα δήλωση πιστοποιεί την<br>ανταπόκριση στις αναφερόμενες Οδηγίες, δεν αποτελεί όμως διασφάλιση ιδιοτήτων. Οι υποδείξεις α προϊόντος πρέπει να τηρούνται

Гореописаният предмет на декларацията отговаря на съответното хармонизирано законодателство на Европейския съю. Единствена отговорност за издаването на тази декларация за съответствие носи производителят. Настоящата декларация удостовержява съответствията с посочените директиви, но не е гаранция за свойствата. Да се имат предвид инструкциите за безопасност в доставената документация на изделието

Selles deklaratsioonis kirieldatud toode vastab asiakohastele Euroopa Liidu ühtlustamisõigusaktidele. Selle vastavusdeklaratsiooni väliaandmise est on ainuvastutajaks tootia. Käesolev tõend kinnitab vastavust ülaltoodud direktiivide nõuetele, kuid ei ole omaduste garantiiks. Järgida tuleb tootega kaasasolevas dokumentatsioonis toodud ohutsnõudeid.

Pirmiau aprašytas deklaracijos objektas atitinka taikytinų derinamųjų Europos Sąjungos teisės aktų reikalavimus. Tik gamintojas atsakingas už šios atitikties deklaracijos išdavimą. Ši deklaracija patvirtina atitikimą minėtoms direktyvoms, tačiau netraktuojama kaip gamintojo suteikiama gaminio garantija. Būtina atsižvelgti į pristatytoje gaminio dokumentacijoje pateiktus saugos nurodymus.

lepriekš aprakstītais apliecinājuma priekšmets atbilst piemērojamajām Eiropas savienības saskaņošanas tiesību prasībām. Ražotājs ir vienpersoniski atbildīgs par šīs atbilstības deklarācijas izsniegšanu Šis paziņojums apliecina atbilstību minētajām direktīvām, taču negarantē jpašibu atbilstību. Jājevēro produkta dokumentācijā iekļautie drošības norādījumi.

Vyššie opísaný predmet vyhlásenia spĺňa príslušné harmonizačné právne predpisy Európskej únie. Zodpovednosť za vystavenie tohto vyhlásenia o zhode nesie výlučne výrobca. Toto vyhlásenie preukazuje zhodu s menovanými smernicami, nie je však žiadnou zárukou vlastností. Je potrebné dodržiavať bezpečnostné pokyny výrobnej dokumentácie dodávanej spolu s ostatným príslušenstvom

Zgorai opisani predmet izjave izpolnjuje zadevne harmonizacijske predpise Evropske unije. Izključno odgovornost za izdajo te izjave o skladnosti nosi proizvajalec. Ta izjava potrjuje skladnost z imenovanimi direktivami, ne daje pa nobenih zagotovil glede lastnosti. Upoštevajte varnostna opozorila v priloženi produktni dokumentaciji.

Subiectul descris mai sus al declarației îndeplinește normele legale armonizate relevante ale Uniunii Europene. Producătorul își asumă întreaga<br>responsabilitate pentru redactarea prezentei Declarații de conformitate. Aceas acestea, aceasta nu este o garanție a caracteristicilor acestuia. A se respecta instrucțiunile de siguranță din documentația produsului.

Beyanın konusu olan ve yukarıda açıklanmış ürün, Avrupa Birliği'nin geçerli yasal uyumlaştırma yönetmeliklerine uygundur. İşbu uygunluk beyanının düzenlenmesinden tek başına üretici sorumludur. İşbu uygunluk beyanı, ürünün belirtilen yönetmeliklere uygunluğunu onaylar, fakat ürün özellikleri için herhangi bir garanti vermez. Birlikte teslim edilen ürün dokümantasyonundaki güvenlik uyarıları dikkate alınmalıdır.

 $04.10.17$ Date, Legally binding Signature AA-AS/PAW-Mu Marco Kempin

(Managing Director)

29.9 carry i.V. Stefan Schow

Date, Signature AA-AS/EWT-EU Stefan Schommer (Development, person responsible for documents)<sup>11</sup><br>Beissbarth GmbH, Hanauer Straße 101, 80993, München, DEUTSCHLAND

<sup>11</sup> Osoba zmocněná pro dokumentaci / Osoba odpowiedziaha za dokumentację / Dokumentoint/valtusteltu henkiló / Πληρεξούσιος τεκμηρίωσης / Упълномощено лице зα<br>δοκγментоцията / Voltatud esindaja / Dokumentacijos jgaliotas pooblaščena za sestavljanje dokumentacije / Responsabil cu documentatia / Teknik dosyası hazırlamakla yetkili kişi

- ⊠ LVD 2014/35/EU (OJ L 96, 29.03.2014, p. 357-374): Směrnice pro nízké napětí / Dyrektywa niskonapieciowa / Pienjännitedirektiivi / Oδnylα περί χαμηλής τάσης / Директива за ниско напрежение / madalpingeseadmete direktiiv / Žemųjų įtampų direktyva / Zemsprieguma direktiva / Smernica<br>o nizkom napāti / Nizkonapetostna direktiva / Directiva privind aparatele de ioas
- [X] EMC 2014/30/EU (0.11 96 29.03.2014 n. 79-106): Směrnice EMV / Durektywa EMC / EMC-direktivi / OSnuje neoj okeyzoumunizurity ouppostumes preparentes as creasponses remonstrations processes and consequence in the consequence of the section of the CNC Yonetmetigi )
- ⊠ RoHS 2011/65/EU (OJ L 174, 01.07.2011, p. 88-110): Směrnice omezující používání určitých nebezpečných látek / dyrektywa w sprawie ograniczenia stosowania niektórych substancji niebezpiecznych / direktiivi, tiettyjen vaarallisten aineiden käyttörajoitus / Obnyla oxerukó us rov περιορισμό της χρήσης ορισμένων επικίνδυνών ομαιών σε είδη ηλεκτοκού και ηλεκτορνικού εδοπλισμού / Δυροκτυρα τα ορημικιαρμώ μα тгриорија пту хрпоту, органички стпикоикам окакам се сион пластрахов кат ласктронков сестиларио / Директная за отразничалане на<br>употребата на отраделени пласни вещества / teatud ohtlike ainete kasutamise piiramise direkti a anumitor substante periculoase / Tehlikeli Madde Kullanıma iliskin Kısıtlamalar Yönetmeliği

Shoda je prokázána dodržením následujících harmonizovaných norem / technické specifikace-Zgodność poświadczona jest zachowaniem następujących norm zharmonizowanych / specyfikacje techniczne: Yhdenmukaisuus todistetaan noudattamalla seuraavia yhdenmukaistettuja standardeja / tekniset erittelyt: Η συμμόρφωση αποδεικνύεται μέσω τήρησης των ακόλουθων εναρμονισμένων προτύπων / τεχνικές προδιαγραφές: Съответствието се доказва от спазването на следните хармонизирани стандарти / технически спецификации Atitiktis patvirtinama laikantis šių darniųjų standartų / techninės specifikacijos: Atbilstību pierāda šādu saskaņoto normu ievērošana / tehniskās specifikācijas: Konformita sa preukáže dodržaním nasledovných harmonizovaných noriem / technické špecifikácie: Skladnost se dokazuje z upoštevanjem naslednjih usklajenih standardov / tehnične specifikacije: Conformitatea este atestată prin respectarea următoarelor norme armonizate / specificații tehnice Bu uygunluk, aşağıda belirtilen harmonize standartlara uyularak ispat edilmektedir / teknik spesifikasyonlar:

LVD: EN 61010-1-2010 EMC: EN 61326-1:2013 RoHS: EN 50581:2012

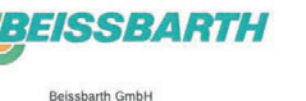

Ein Unternehmen der Bosch Gruppe Hanauer Straße 101 80993 München **DEUTSCHLAND** 

言

ÁÅ.

28.09.2017

115

706

sk Vyhlásenie konformity EÚ

sl ES-izjava o skladnosti ro Declarație de conformitate CE

tr AT Uygunluk Beyan

ML33

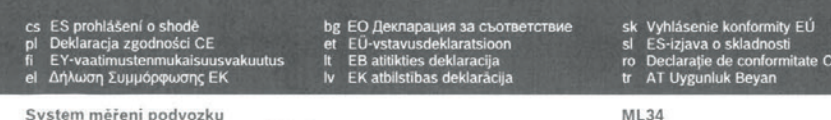

Urzadzenie do pomiaru geometrii osi Pyöriensuuntauslaite Συσκευή μέτρησης άξονα Тестер за ходовата част Veermiku kontrollseade Važiuoklės tikrinimo itaisas Šasijas pārbaudierice Prístroj na meranie náprav Tester podvozia Tester sasiu Ön düzen avar cihazı

Výše popsaný předmět osvědčení splňuje příslušné harmonizované předpisy Evropské Unie. Výhradní odpovědnost za vydání tohoto prohlášení o shode prebirá výrobce. Toto prohlášení osvědčuje shodu s uvedenými směrnicemi, nepředstavuje však žádný příslib vlastnosti. Je třeba dodržovat bezpečnostní předpisy v dokumentaci k produktu, která je spolu s nim dodána.

Wyżej opisany przedmiot deklaracji jest zgodny z obowiazującymi przepisami dotyczącymi harmonizacji prawa Unii Europejskiej. Pełną odpowiedzialność za rysel opasius parauline opasius in the parauline of the parauline of the condition of the condition of the condition of the condition of the condition of the condition of the condition of the condition of the condition of gwarancji właściwości. Należy przestrzegać zasad bezpieczeństwa zawartych w dostarczonej dokumentacji produktu.

Yllä kuvattu selityksen kohde täyttää Euroopan Unionin vastaavat harmonisointioikeutta koskevat määräykset. Valmistaja kantaa yksin vastuun tämän vaatimustenmukaisuusvakuutuksen laatimisesta. Tämä vakuutus todistaa mainittujen direktiivien noudattamisen, mutta ei kuitenkaan takaa kaikkia ominaisuuksia. Laitteen mukana toimitettuihin tuotedokumentteihin merkittyjä turvallisuusohjeita on noudatettava.

Το αντικείμενο της δήλωσης που περιγράφεται παραπάνω πληροί τις σχετικές προδιαγραφές δικαιώματος εναρμόνισης της Ευρωπαϊκής Ενωσης. Ο κατασκευαστής φέρει την αποκλειστική ευθύνη για την έκδοση της παρούσας δήλωσης συμμόρφωσης. Η παρούσα δήλωση πιστοποιεί την<br>ανταπόκριση στις αναφερόμενες Οδηγίες, δεν αποτελεί όμως διασφάλιση ιδιατήτων. Οι υποδείξεις α προϊόντος πρέπει να τηρούντα

Гореописаният предмет на декларацията отговаря на съответното хармонизирано законодателство на Европейския съю. Единствена отговорност за издаването на тази декларация за съответствие носи производителят. Настоящата декларация удостовериява съответствията с посочените директиви, но не е гаранция за свойствата. Да се имат предвид инструкциите за безопасност в доставената документация на изделието.

Selles deklaratsioonis kirjeldatud toode vastab asjakohastele Euroopa Liidu ühtlustamisõigusaktidele. Selle vastavusdeklaratsiooni väljaandmise<br>eest on ainuvastutajaks tootja. Käesolev tõend kinnitab vastavust ülaltoodud d tootega kaasasolevas dokumentatsioonis toodud ohutsnõudeid.

Pirmiau aprašytas deklaracijos objektas atitinka taikytinų derinamųjų Europos Sąjungos teises aktų reikalavimus. Tik gamintojas atsakingas už šios<br>atitikties deklaracijos išdavima. Ši deklaracija patvirtina atitikimą minėt garantija. Būtina atsižvelgti į pristatytoje gaminio dokumentacijoje pateiktus saugos nurodymus.

lepriekš aprakstītais apliecinājuma priekšmets atbilst piemērojamajām Eiropas savienības saskanošanas tiesību prasībām. Ražotājs ir vienpersoniski atbildigs par šis atbilsības deklarācijas izsniegšanu Šis paziņojums apliecina atbilsību minētajām direktīvām. taču negarantē ipašibu atbilstibu. Jaievēro produkta dokumentācijā iekļautie drošības norādījumi

Vyššie opisaný predmet vyhlásenia spĺňa prislušné harmonizačné právne predpisy Európskej únie. Zodpovednosť za vystavenie tohto vyhlásenia o zhode nesie výlučne výrobca. Toto vyhlásenie preukazuje zhodu s menovanými smernicami, nie je však žiadnou zárukou vlastnosti. Je potrebné dodržiavať bezpečnostné pokyny výrobnej dokumentácie dodávanej spolu s ostatným prislušenstvom

Zgoraj opisani predmet izjave izpolnjuje zadevne harmonizacijske predpise Evropske unije. Izkljućno odgovornost za izdajo te izjave o skladnosti nosi proizvajalec. Ta izjava potriuje skladnost z imenovanimi direktivami, ne daje pa nobenih zagotovil glede lastnosti. Upoštevajte varnostna opozorila v priloženi produktni dokumentaciji

Subiectul descris mai sus al declarației îndeplinește normele legale armonizate relevante ale Uniunii Europene. Producătorul își asumă întreaga responsabilitate pentru redactarea prezentei Declarații de conformitate. Această declarație atestă conformitatea cu normele de mai sus;cu toate acestea, aceasta nu este o garantie a característicilor acestuia. A se respecta instructiunile de siguranta din documentatia produsului.

Beyanın konusu olan ve yukarıda açıklanmış ürün, Avrupa Birliği'nin geçerli yasal uyumlaştırma yönetmeliklerine uygundur. İşbu uygunluk beyanının düzenlenmesinden tek başına üretici sorumludur. İşbu uygunluk beyanı, ürünün belirdien yönetmeliklere uygunluğunu onaylar, fakat ürün özellikleri için herhangi bir garanti vermez. Birlikle teslim edilen ürün dokü

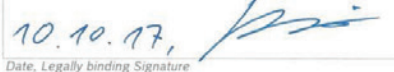

AA-AS/PAW-Mu Marco Kempin (Managing Director)

10.10.2017, i.V. Stefan Schonne

Date, Signature AA-AS/EWT-EU Stefan Schommer (Development, person responsible for documents)<sup>1</sup> barth Grobild, Hay District Straße 101, 80993, München, DEUTSCHLAND

11 Osoba zmocnéná pro dokumentaci / Osoba odpowiedzialna za dokumentacje / Dokumentointi/valtuutettu henkilö / Πληρεξούσιος τεκμηριωσης / Ульпномощено пище за документациято / Volitatud esindaja / Dokumentacijos galiotas atstovas / Pilnvarotais tehniskās dokumentacijas sagatavotājs / Osoba zodpovednā za dokumentāciu / Oseba,<br>pooblaščena za sestavljanje dokumentacije / Responsab

- X MD 2006/42/EC (OJ L 157, 09:06.2006, p. 24-86); Pro stroiní zařízení / Dvrektywa maszynowa / Konedirektiivi / Obnyig περί μηχανών / Директива за машините / masinadirekiiv / Masinu direktyva / Masinu direktiva / Smernica o stroipch / Direktiva o stroiih / Directiva privind echipamentele tehnice / Makine Emniveti Yönetmeligi Notified body:
- **EMC 2014/30/EU** (OJ L 96, 29.03.2014, p. 79-106): Smérnice EMV / Dyrektywa EMC / EMC-direktiivi / Οδηγία περί ηλεκτρομαγνητική uußatotntak / Директива за електромагнитна поносимост / elektromagnetilise ühilduvuse direktiiv / EMS direktyva / EMS direktiva / EMS direktiva / Smernica o EMZ / Direktiva o elektromagnetni združlivosti / Directiva privind compatibilitatea electromagnetica / EMC Yönetmeligi )
- [X] RoHS 2011/65/EU (OJ L 174, 01.07.2011, p. 88-110): Smérnice omezující používání určitých nebezpečných látek / dyrektywa w sprawie ograniczenia stosowania niektórych substancji niebezpiecznych / direktiivi, tiettyjen vaarallisten aineiden käyttörajoitus / Oδηγία σχετικά με τον περιορισμό της χρήσης ορισμένων επικίνδυνων ουσιών σε είδη ηλεκτρικού και ηλεκτρονικού εξοπλισμού / Διγρεκτιαα за ограничаване на<br>Употребата на определени опасни вещества / teatud obtlike ainete kasutamise piramise direkt medziagu naudojimo apribojimo / Direktiva par dažu bistamu vielu izmantošanas ierobežošanu elektriskas un elektrioniskas iekartas / Smernica o obmedzení používania určitých nebezpečných látok / Direktiva o omejevanju uporabe določeníh nevarníh snovi / privind restrictile de folosire a anumitor substante periculoase / Tehlikeli Madde Kullanıma ilişkin Kısıtlamalar Yönetmeliği

Shoda je prokázána dodržením následujících harmonizovaných norem / technické specifikace: Zgodność poświadczona jest zachowaniem następujących norm zharmonizowanych / specyfikacje techniczne: Yhdenmukaisuus todistetaan noudattamalla seuraavia yhdenmukaistettuja standardeja / tekniset erittelyt: Η συμμόρφωση αποδεικνύεται μέσω τήρησης των ακόλουθων εναρμονισμένων προτύπων / τεχνικές προδιαγραφές: Съответствието се доказва от спазването на следните хармонизирани стандарти / технически спецификации: Vastavust tõendatakse järgmiste ühtlustatud standardite nõuetest kinnipidamisega / tehnilised spetsifikatsioonid: Atitiktis patvirtinama laikantis šių darniųjų standartų / techninės specifikacijos: Atbilstību pierāda šādu saskanoto normu ievērošana / tehniskās specifikācijas: Konformita sa preukáže dodržaním nasledovných harmonizovaných noriem / technické špecifikácie: Skladnost se dokazuje z upoštevanjem naslednijh usklajenih standardov / tehnične specifikacije: Conformitatea este atestata prin respectarea urmatoarelor norme armonizate / specificatii tehnice: Bu uvgunluk, asağıda belirtilen harmonize standartlara uvularak ispat edilmektedir / teknik spesifikasyonları

MD: EN 60204-1:2006+A1:2009+AC:2010: EN ISO 13857:2008: EN 349:1993+A1:2008: EN ISO 12100:2010 EMC: EN 61326-1:2013

RoHS: EN 50581:2012

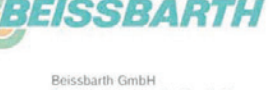

Hanauer Straße 101 80993 München

DEUTSCHLAND

Ein Unternehmen der Bosch Gruppe

2017

 $\Xi$ 

8

 $\frac{18}{14}$ 

8

#### cs ES prohlášení o shodě bg EO Декларация за съответствие pl Deklaracja zgodności CE<br>6 EY-vaatimustenmukaisuusvakuutus et EÜ-vstavusdeklaratsioon<br>It EB atitikties deklaracija ly EK atbilstības deklarācija el Δήλωση Συμμόρφωσης ΕΚ

System měření podvozku Urzadzenie do pomiaru geometrii osi Pyöriensuuntauslaite Συσκευή μέτρησης άξονα Тестер за ходовата част Veermiku kontrollseade Važiuoklės tikrinimo itaisas Šasijas pārbaudierīce Prístroj na meranie náprav Tester podvozia **Tester sasiu** Ön düzen avar cihazı

Výše popsaný předmět osvědčení splňuje příslušné harmonizované předpisy Evropské Unie. Výhradní odpovědnost za vydání tohoto prohlášení o shodě přebírá výrobce. Toto prohlášení osvědčuje shodu s uvedenými směrnicemi, nepředstavuje však žádný přislib vlastnosti. Je třeba dodržovat bezpečnostní předpisy v dokumentaci k produktu, která je spolu s nim dodána.

sk Vyhlásenie konformity EÚ<br>sl ES-izjava o skladnosti<br>ro Declarație de conformitate CE<br>tr AT Uygunluk Beyan

**ML35** 

*BEISSBARTI* 

Ein Unternehmen der Bosch Gruppe

Beissbarth GmbH

Hanauer Straße 101 80993 München **DEUTSCHLAND** 

Ś

110

 $\frac{1}{2}$ 

 $19$ 

8

Wyżej opisany przedmiot deklaracji jest zgodny z obowiązującymi przepisami dotyczącymi harmonizacji prawa Unii Europejskiej. Pełną odpowiedzialność za wystawienie niniejszej deklaracji zgodności ponosi producent. Niniejsza deklaracja potwierdza zgodność z wymienionymi dyrektywami, nie stanowi jednak gwarancji właściwości. Należy przestrzegać zasad bezpieczeństwa zawartych w dostarczonej dokumentacji produktu.

Yllä kuvattu selityksen kohde täyttää Euroopan Unionin vastaavat harmonisointioikeutta koskevat määräykset. Valmistaja kantaa yksin vastuun tämän vaatimustenmukaisuusvakuutuksen laatimisesta. Tämä vakuutus todistaa mainittuien direktiivien noudattamisen, mutta ei kuitenkaan takaa kaikkia ominaisuuksia. Laitteen mukana toimitettuihin tuotedokumentteihin merkittyiä turvallisuusohieita on noudatettava.

Το αντικείμενο της δηλωσης που περιγράφεται παραπάνω πληροί τις σχετικές προδιαγραφές δικαιώματος εναρμόνισης της Ευρωπαϊκής Ένωσης. Ο κατασκευαστής φέρει την αποκλειστική ευθύνη για την έκδοση της παρούσας δήλωσης συμμόρφωσης. Η παρούσα δήλωση πιστοποιεί την<br>ανταπόκριση στις αναφερόμενες Οδηγίες, δεν αποτελεί όμως διασφάλιση ιδιοτήτων. Οι υποδείξεις α προϊόντος παέπει να τηρούνται

Гореописаният предмет на декларацията отговаря на съответното хармонизирано законодателство на Европейския съю. Единствена отговорност за издаването на тази декларация за съответствие носи производителят. Настоящата декларация удостовержава сьответствията с посочените директиви, но не е гаранция за свойствата. Да се имат предвид инструкциите за безопасност в доставената документация на изделието

Selles deklaratsioonis kirjeldatud toode vastab asjakohastele Euroopa Liidu ühtlustamisõigusaktidele. Selle vastavusdeklaratsiooni väljaandmise eest on ainuvastutajaks tootja. Käesolev tõend kinnitab vastavust ülaltoodud direktiivide nõuetele, kuid ei ole omaduste garantiiks. Järgida tuleb tootega kaasasolevas dokumentatsioonis toodud ohutsnõudeid.

Pirmiau aprašytas deklaracijos obiektas atitinka taikytinų derinamujų Europos Saiungos teisės aktų reikalavimus. Tik gamintojas atsakingas už šios atitikties deklaracijos išdavima. Ši deklaracija patvirtina atitikimą minėtoms direktyvoms, tačiau netraktuojama kaip gamintojo suteikiama gaminio garantija. Būtina atsižvelgti į pristatytoje gaminio dokumentacijoje pateiktus saugos nurodymus.

lepriekš aprakstītais apliecinājuma priekšmets atbilst piemērojamajām Eiropas savienības saskaņošanas tiesību prasībām. Ražotājs ir vienpersoniski atbildigs par šis atbilstības deklarācijas izsniegšanu Šis paziņojums apliecina atbilstību minētajām direktīvām, taču negarantē ipašību atbilstību. Jāievēro produkta dokumentācijā iekļautie drošības norādījumi.

Vyššie opisaný predmet vyhlásenia spĺňa prislušné harmonizačné právne predpisy Európskej únie. Zodpovednosť za vystavenie tohto vyhlásenia o zhode nesie výlučne výrobca. Toto vyhlásenie preukazuje zhodu s menovanými smernicami, nie je však žiadnou zárukou vlastností. Je potrebné dodržiavať bezpečnostné pokyny výrobnej dokumentácie dodávanej spolu s ostatným prislušenstvom.

Zgoraj opisani predmet izjave izpolnjuje zadevne harmonizacijske predpise Evropske unije. Izključno odgovornost za izdajo te izjave o skladnosti nosi proizvajalec. Ta izjava potriuje skladnost z imenovanimi direktivami, ne daje pa nobenih zagotovil glede lastnosti. Upoštevajte varnostna onozorila v priloženi produktni dokumentaciji

Subiectul descris mai sus al declarației îndeplinește normele legale armonizate relevante ale Uniunii Europene. Producătorul își asumă întreaga consolidate pentru redactarea prezentej Declarati de conformitate. Această declaratie atestă conformitatea cu normele de mai sus-cu toate acestea, aceasta nu este o garantie a característicilor acestuja. A se respecta instructiunile de sigurantà din documentatia produsului.

Beyanın konusu olan ve yukarıda açıklanmış ürün, Avrupa Birliği'nin gecerli yasal uyumlaştırma yönetmeliklerine uygundur. İsbu uygunluk beyanının düzenlenmesinden tek başına üretici sorumludur. İşbu uygunluk beyanı, ürünün belirtilen yönetmeliklere uygunluğunu onaylar, fakat ürün özellikleri için herhangi bir garanti vermez. Birlikte teslim edilen ürün dokümantasyonundaki güvenlik uyarıları dikkate alınmalıdır.

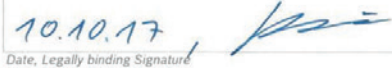

AA-AS/PAW-Mu Marco Kempin (Managing Director)

10.10.2017, i.v. Stefan Schount

Date, Signature AA-AS/EWT-EU Stefan Schommer (Development, person responsible for documents)<sup>11</sup> rerupment, persum respumsione for uucumentsy<br>sharih GmbH. Hanaum Straße 101. 80993. München. DEUTSCHLAND.

<sup>10</sup> Osoba zmocnéná pro dokumentaci / Osoba odpowiedzialna za dokumentację / Dokumentoint/valtustettu henkiló / Πληρεξούσιος τεκμηρωσης / Упълнамощено лише за tuusmo / Volltatud esindaja / Dokumentacilos asliotas atstovas / Pilnyarotais tehniskas dokumentacijas sagatavotais / Osoba zodpovednā za dokumentāciju / Oseba pooblaśćena za sestavljanje dokumentacije / Responsabil cu documentaria / Teknik dosyası hazırlamakla yetkili kiş

- **[X]** MD 2006/42/EC (OJ L 157, 09.06.2006, p. 24-86): Pro strojni zařízení / Dyrektywa maszynowa / Konedirektiivi / Οδηγία περί μηχανών / www.autoryne.com/autoryne/management/states/information/information/information/information/information/information/information/information/information/information/information/information/information/information/informatio echipamentele tehnice / Makine Emniyeti Yönetmeliği Motified bady.
- ⊠ EMC 2014/30/EU (OJ L 96, 29.03.2014, p. 79-106): Smérnice EMV / Dyrektywa EMC / EMC-direktiivi / 0δηγία περί ηλεκ us nouncement / elektromagnetilise (ibildunuse direktiv / EMS direktura / EMS direktiva / EMS oupportunity approximate as exemption in concentration of the control of the control of the control of the control of the control of the control of the control of the control of the control of the control of the control of
- X RoHS 2011/65/EU (OJ L 174, 01.07.2011, p. 88-110): Smérnice omezující používání určitých nebezpečných látek / dyrektywa w sprawie ograniczenia stosowania niektórych substancji niebezpiecznych / direktiivi, tiettyjen vaarallisten aineiden käyttörajoitus / Oδηγίο σχετικό με τον терновора те хото с подредения становления от собора плектрикой на плектромкой скоплюцию / Директива за отраничаване на a anumitor substanțe periculoase / Tehlikeli Madde Kullanıma ilişkin Kısıtlamalar Yönetmeliği

Shoda je prokázána dodržením následujících harmonizovaných norem / technické specifikace: Zgodność poświadczona jest zachowaniem następujących norm zharmonizowanych / specyfikacie techniczne: z gouriose poswiauczona jest zachowaniem następujących nomi znamionizowanych z specynkacje technik<br>Yhdenmukaisuus todistetaan noudattamalla seuraavia vhdenmukaistettuja standardeia / tekniset erittelyt: Η συμμόρφωση αποδεικνύεται μέσω τήρησης των ακόλουθων εναρμονισμένων προτύπων / τεχνικές προδιαγραφές: Съответствието се доказва от спазването на следните хармонизирани стандарти / технически спецификации Vastavust tõendatakse järgmiste ühtlustatud standardite nõuetest kinnipidamisega / tehnilised spetsifikatsioonid:<br>Atitiktis patvirtinama laikantis šiu darniuju standartu / technines specifikacijos: Atbilstību pierāda šādu saskaņoto normu ievērošana / tehniskās specifikācijas: Konformita sa preukáže dodržaním nasledovných harmonizovaných noriem / technické špecifikácie: Skladnost se dokazuje z upoštevanjem naslednjih usklajenih standardov / tehnične specifikacije:<br>Conformitatea este atestată prin respectarea următoarelor norme armonizate / specificatii tehnice: Bu uygunluk, aşağıda belirtilen harmonize standartlara uyularak ispat edilmektedir / teknik spesifikasyonlar

MD: EN 60204-1:2006+A1:2009+AC:2010: EN ISO 13857:2008: EN 349:1993+A1:2008: EN ISO 12100:2010 EMC: EN 61326-1:2013

RoHS: EN 50581:2012

Local distributor:

#### Ihr Händler vor Ort: ТОВ "ТСП ТРЕЙДІНГ"

вул. Південноукраїнська, 19, 60 м. Запоріжжя, Україна

+38 (061) 212-22-30 +38 (061) 212-22-40

www.tsp.com.ua info@tsp.com.ua

Beissbarth GmbH Hanauer Straße 101 80993 München (Munich, Bavaria) Germany

Tel. +49-89-149 01-0 Fax +49-89-149 01-285/-240

www.beissbarth.com sales@beissbarth.com

1 690 706 112 | 2020-12-16

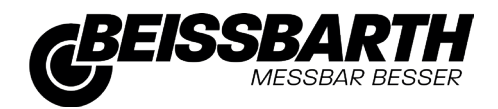